#### **Computergrafik 1 2. Teil: Bildverarbeitung**

Digitalfotografie, Abtastung von Bildern, Konvolution und Korrelation, Fouriertransformation

### **Themen heute**

- Bilder aus der Digitalfotografie
	- Kontrastumfang, Histogramme
	- Kurzeinführung Zonensystem
	- High Dynamic Range (HDR) Bilder
- Abtastung von Bildern
	- Sampling
	- Aliasing
	- Moire Muster
- Konvolution und Korrelation
- Fourier-Transformation (Anfang)

### **Bilder aus der Digitalfotografie**

#### **Kontrastumfang einer Szene**

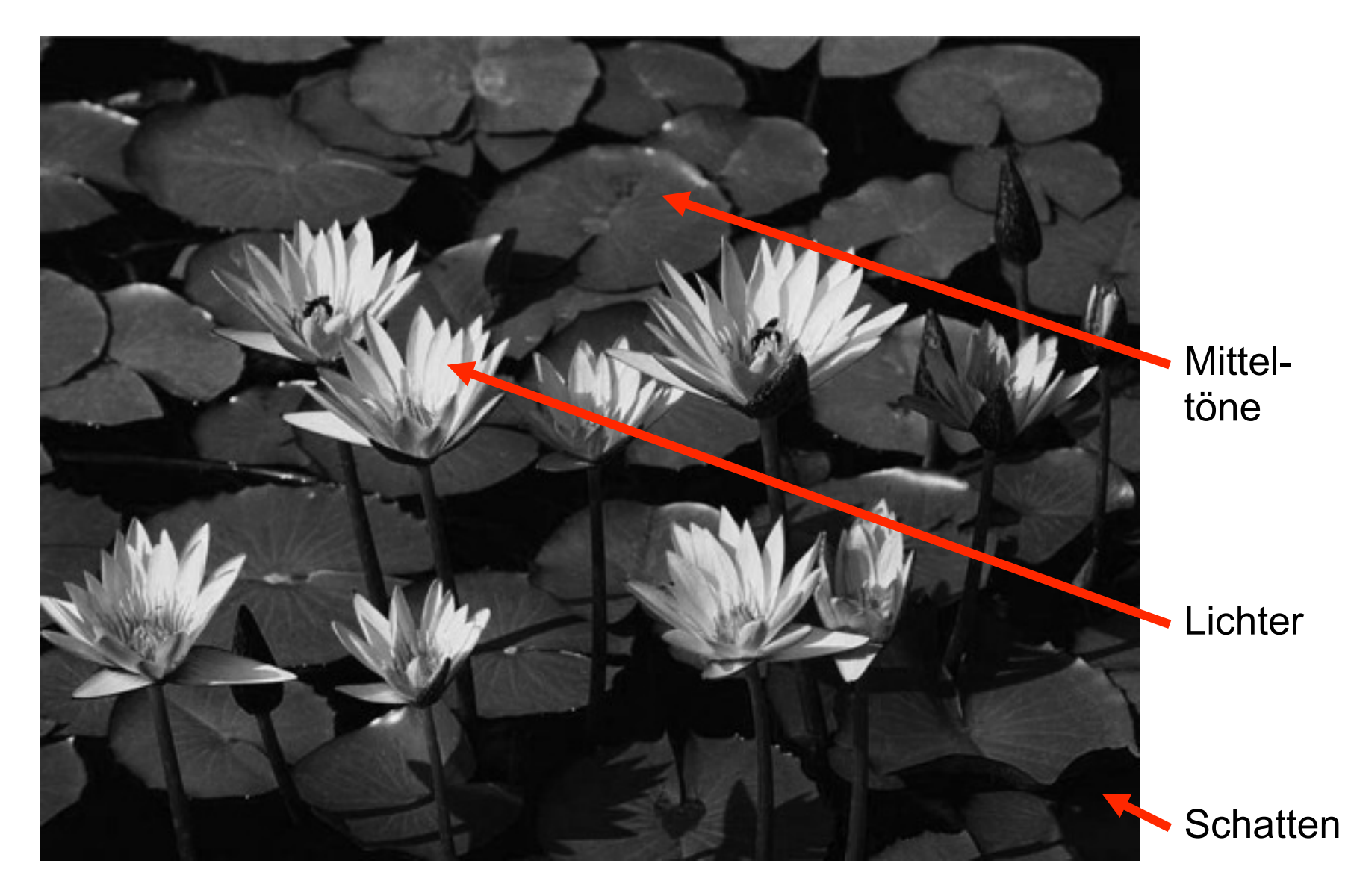

### **Kontrastumfänge versch. Medien**

- Auge:
	- $-2^{10}$  ohne Irisanpassung
	- 220 mit Irisanpassung
- Schwarzweißfilm: ca. 2<sup>8</sup> – Push-Entwicklung: 27 – Pull-Entwicklung: 29
- Moderner Farbnegativfilm: 2<sup>10</sup>
- Diafilm: 25
- Digitalkamera:
	- EOS 10D bei 400 ASA: 29

### **Histogramm eines Bildes**

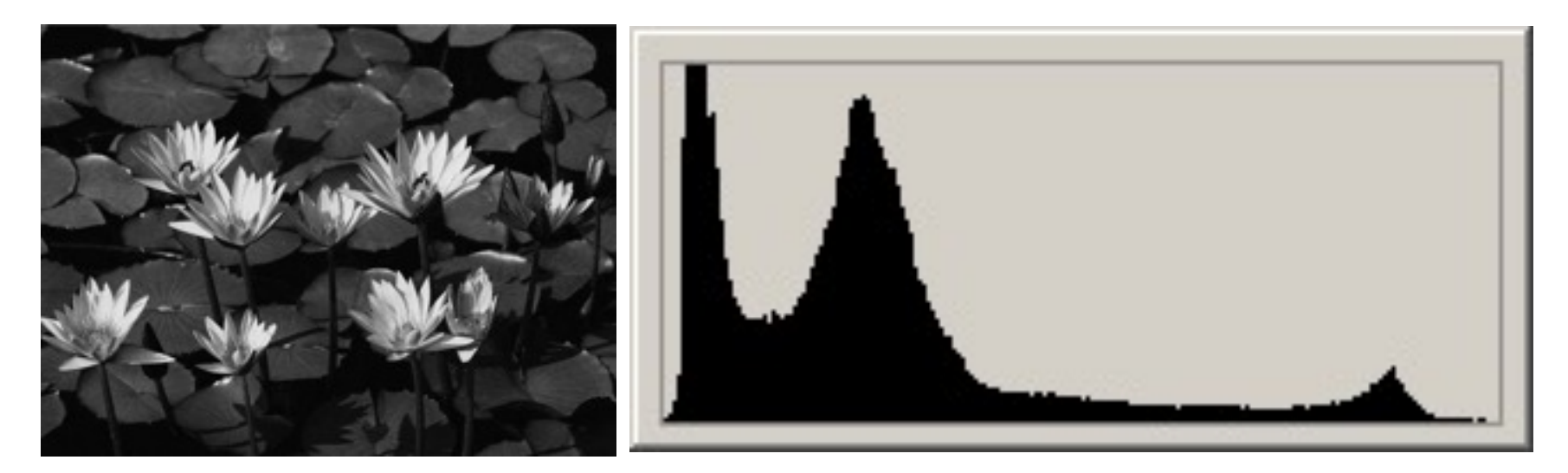

- Relative Anzahl der Pixel im Bild je Helligkeit
- Wichtiges Instrument zur Beurteilung der **Datenqualität**

#### **Histogramme der Farbkanäle**

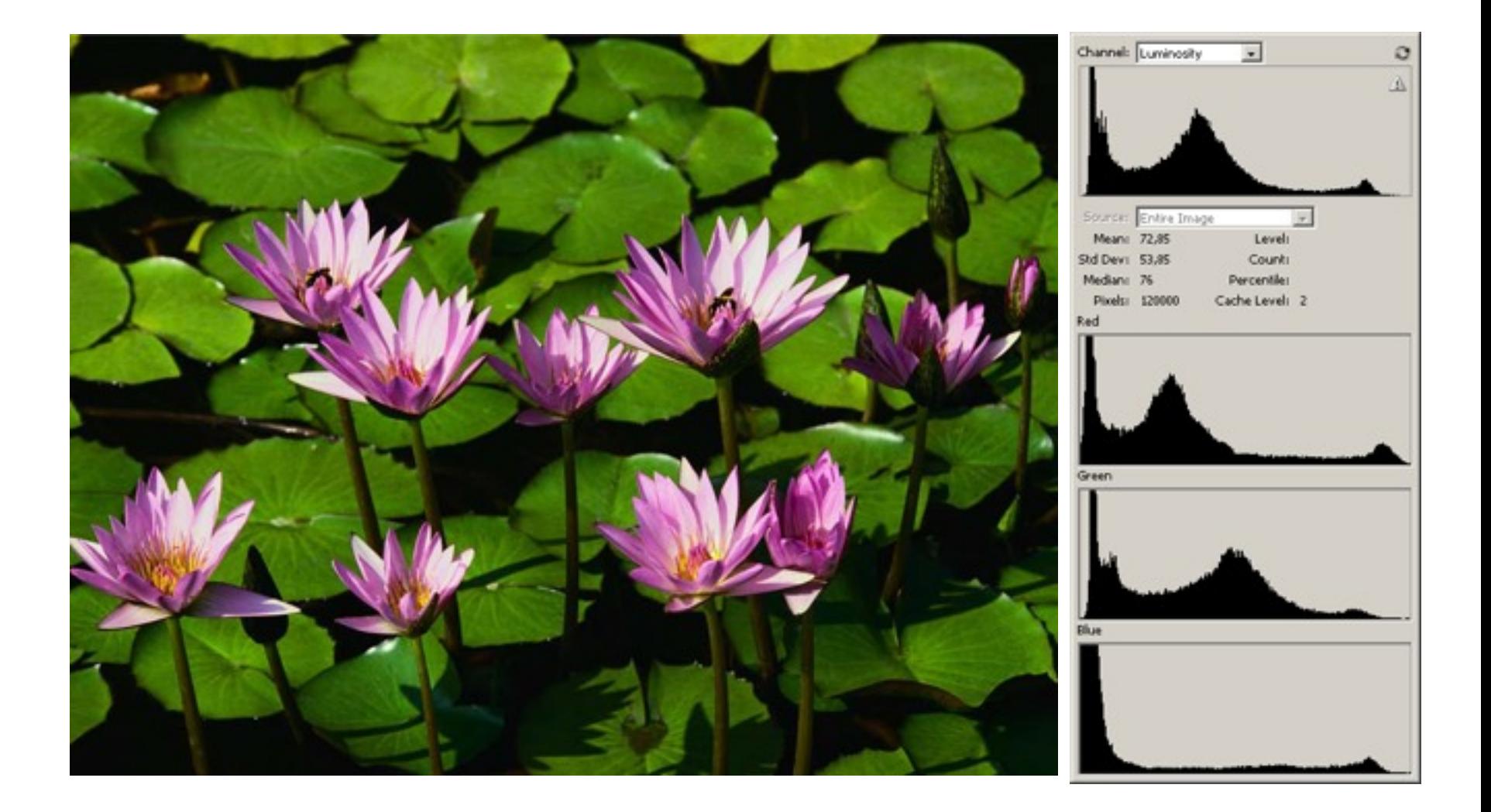

# **Über- und Unterbelichtung**

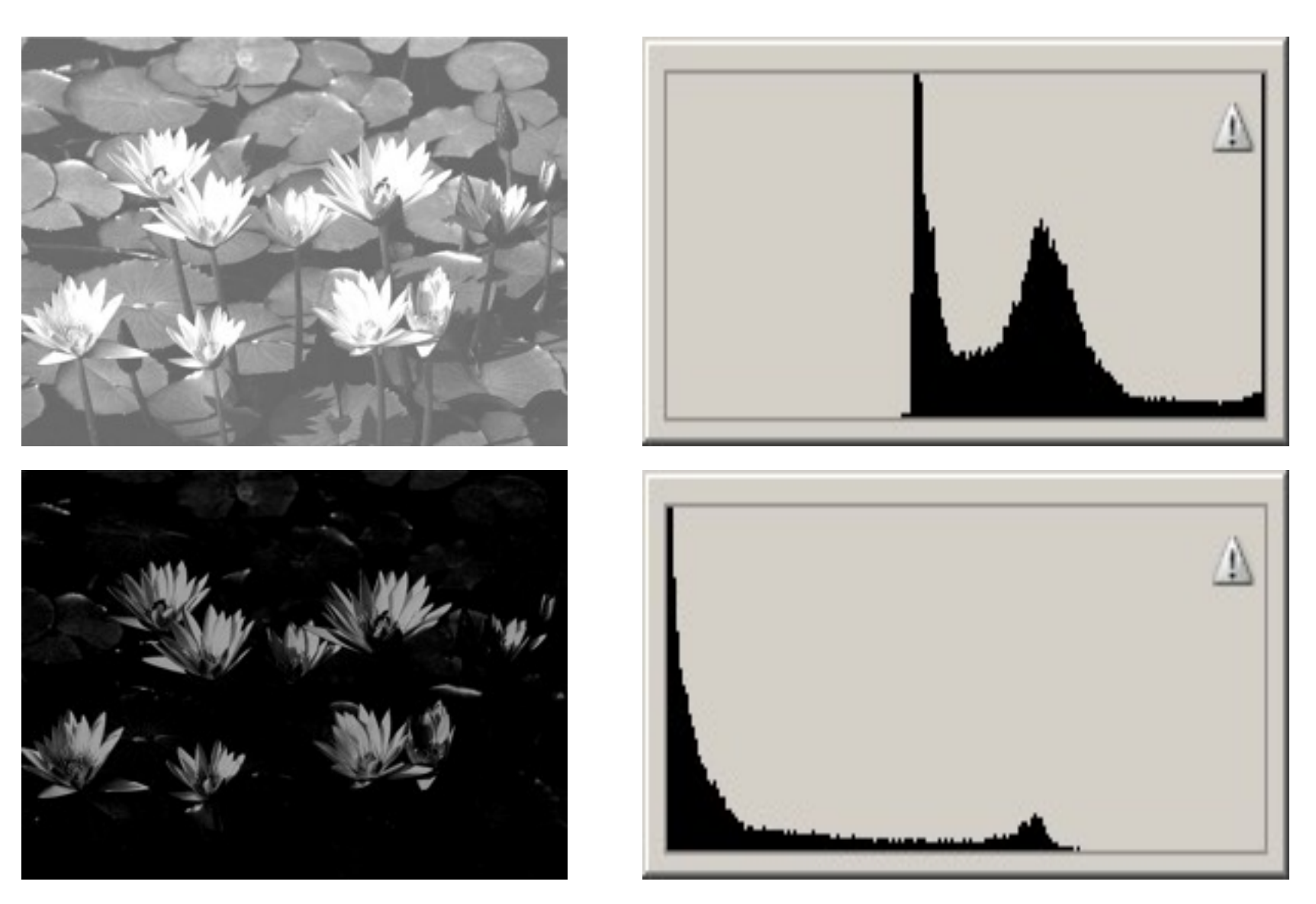

### **Kontrastanhebung und -absenkung**

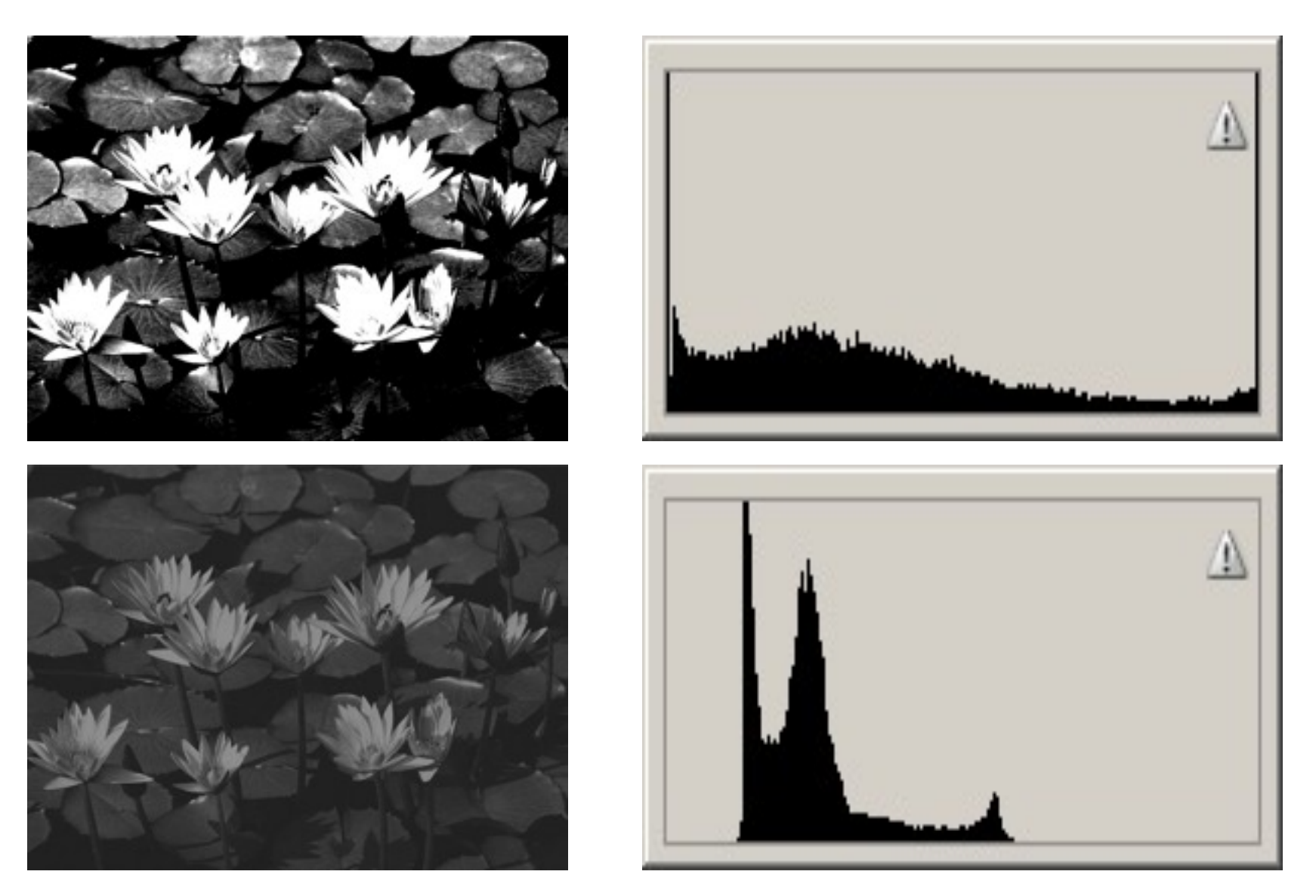

# **Exkurs: Zonensystem (Ansel Adams)**

- Ansel Adams [1902-1984]
- Landschaftsfotografie in S/W in Perfektion
- Verwendeter Prozess:
	- S/W Negativfilm (Großformat)
	- Abzug auf S/W Papier
	- Komplette Steuerung der Entwicklungsprozesse für Negativ und Positiv
	- Abwedeln und Nachbelichten zur Steuerung lokaler **Bildhelligkeit**
- Definition von 10 "Zonen" für Helligkeiten im Bild

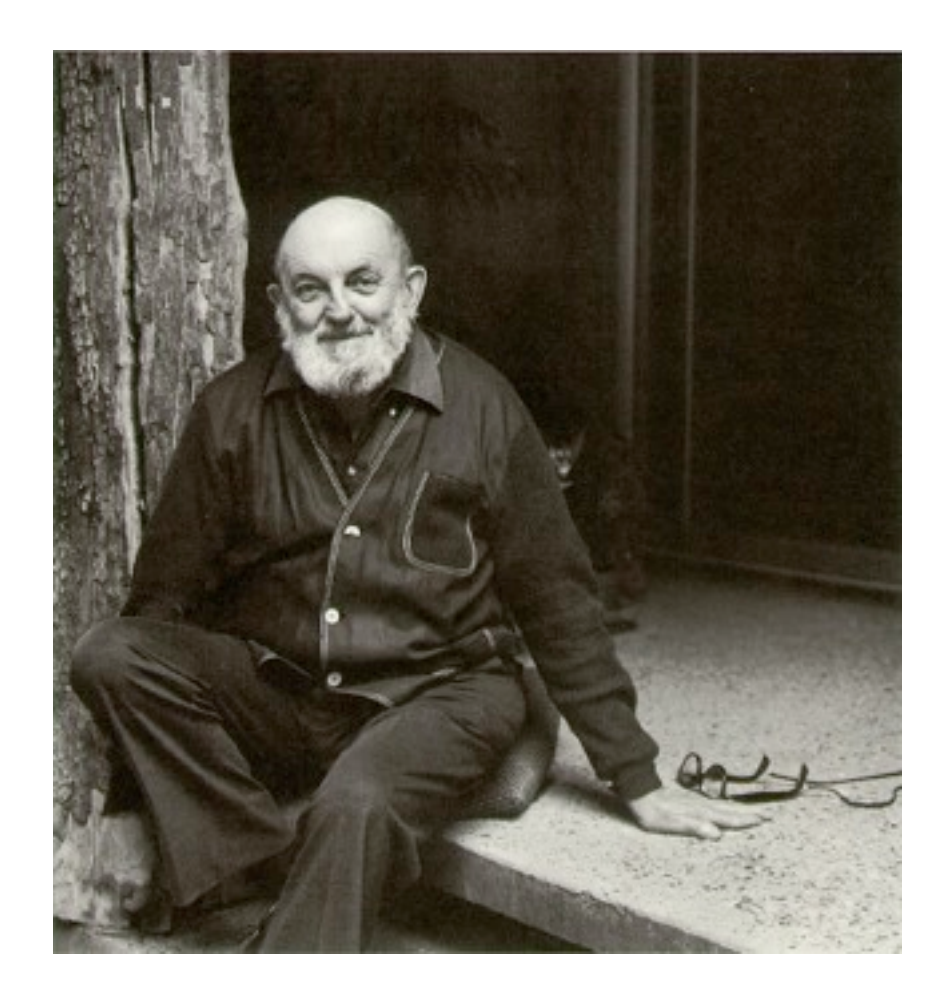

## **Schwärzungskurve von Filmen**

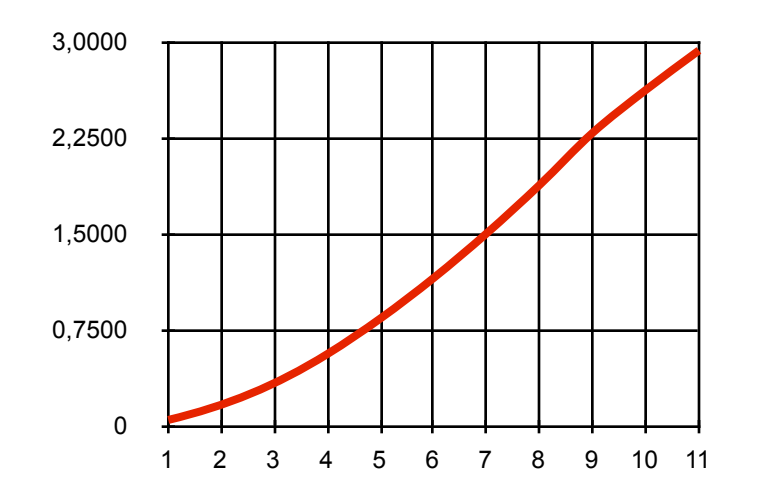

- X-Achse: Logarithmus der Belichtung (entspr. Blenden- oder Zeitstufen)
- Y-Achse: Dichte des geschwärzten Films, ebenfalls logarithmische Einheit
- Kurve best. aus Fuß, linearem Bereich, Schulter

# **Definition der Zonen**

- Jede Zone entspricht einer Belichtungsstufe, also der Verdopplung der Lichtmenge
	- Durch Wahl der nächstkleineren Blendenzahl
	- Oder durch Verdopplung der Belichtungszeit

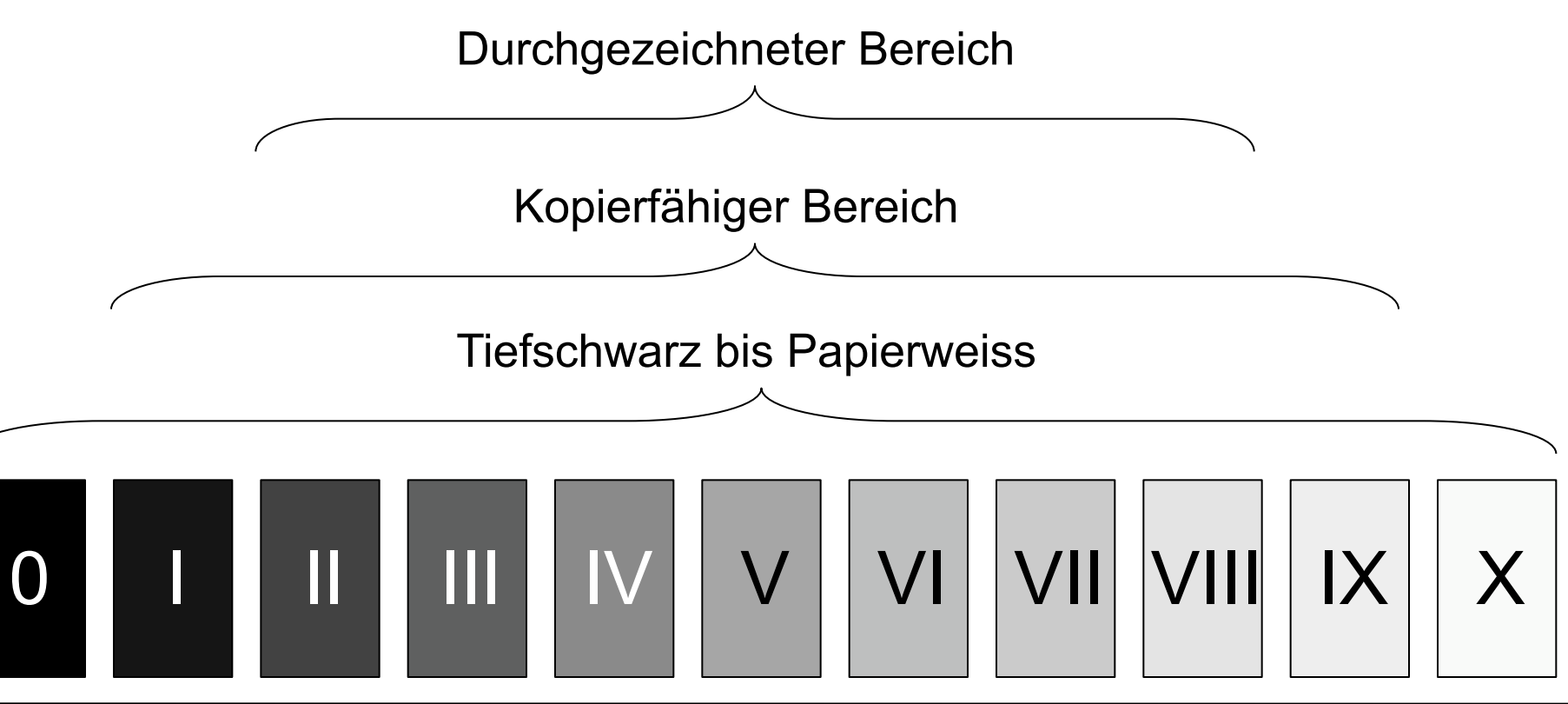

# **Definition der Zonen**

- II: tiefe Schatten fast ohne Details
- III: voll durchgezeichnete Schatten
- IV: dunkles Laubwerk
- V: Neutralgrau mit 18% Reflexion
- VI: mittlere Hauttöne
- VII: helle Hauttöne, Schneeflächen
- VIII: noch gezeichnete Lichter
- IX: fast Papierweiss ohne Details

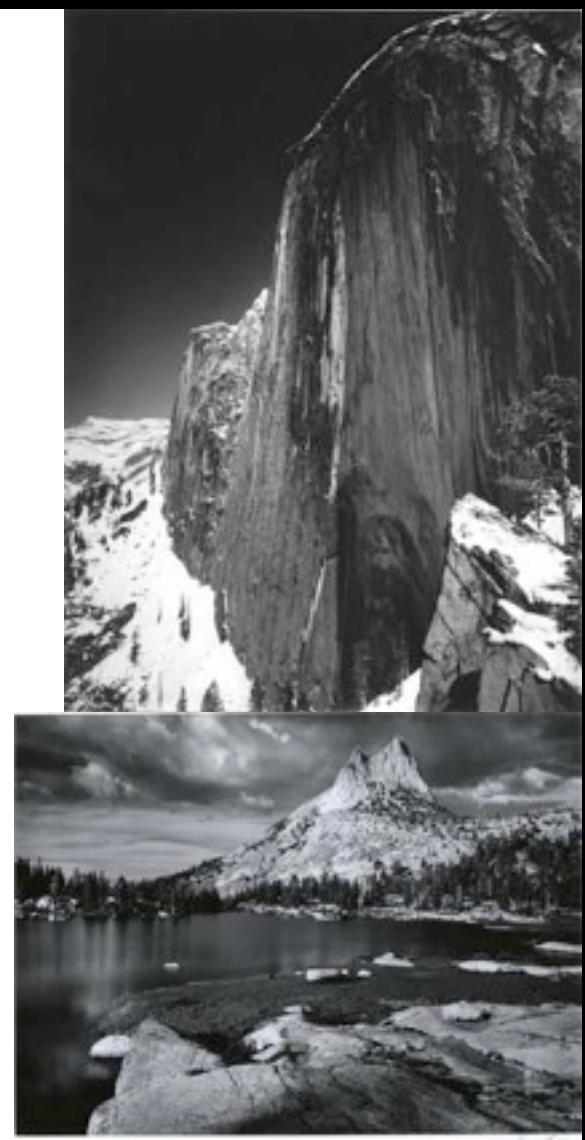

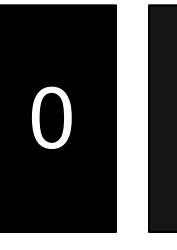

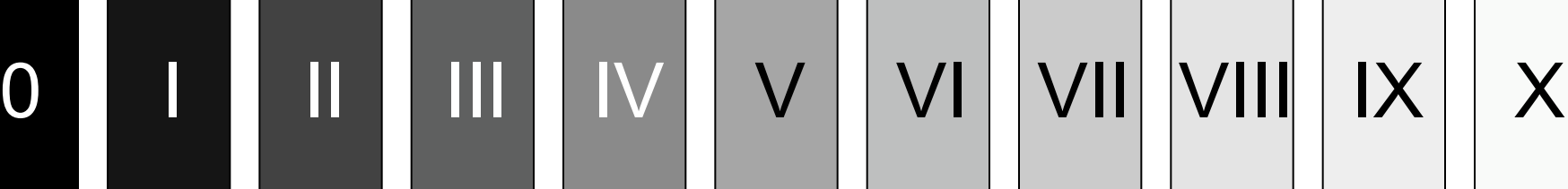

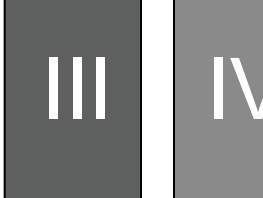

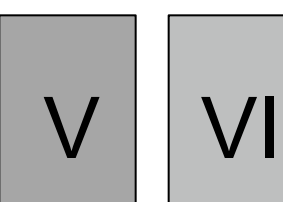

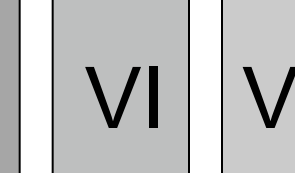

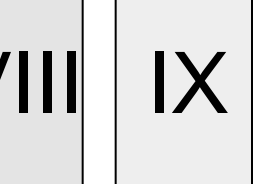

LMU München – Medieninformatik – Butz/Hoppe – Computergrafik 1 – SS2009

# **Abbildung der Szene in Zonen**

- Bei "normalem" Kontrastumfang:
	- Schatten in Zone III
	- Lichter <= Zone VIII ?
- Bei zu hohem Kontrastumfang der Szene:
	- Bewusster Verzicht auf Details in Lichtern oder **Schatten**
	- Verkürzte Filmentwicklung und verlängerte Belichtung
- Bei zu niedrigem Kontrastumfang:
	- Abzug auf "hartes" Papier (d.h. mit hohem Kontrast)
	- Verlängerte Filmentwicklung und verkürzte Belichtung
- Ziel: volle Ausnutzung des Kontrastumfangs des Films, aber überall noch volle Detailzeichnung

# **Abbildung der Szene in Zonen**

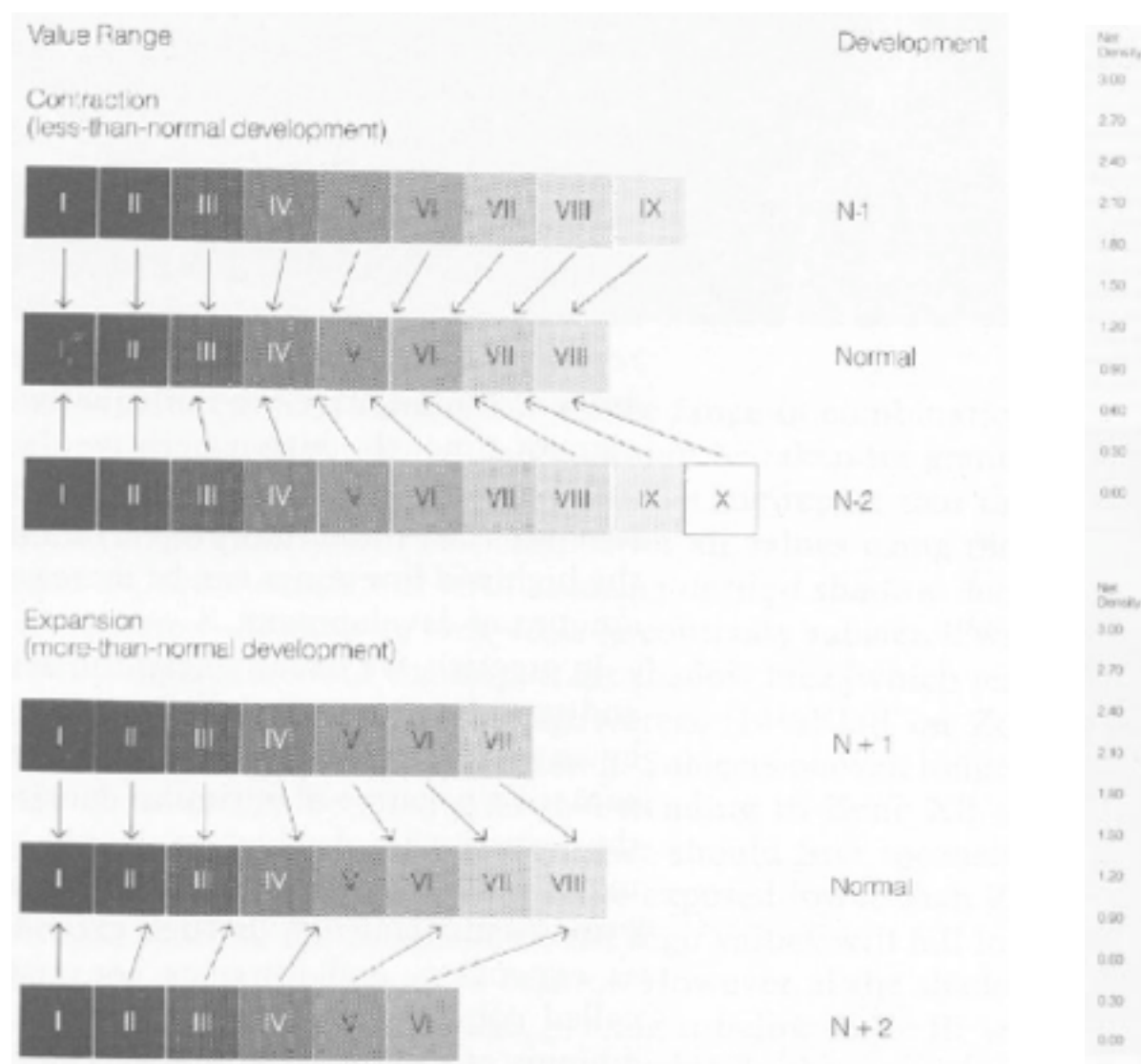

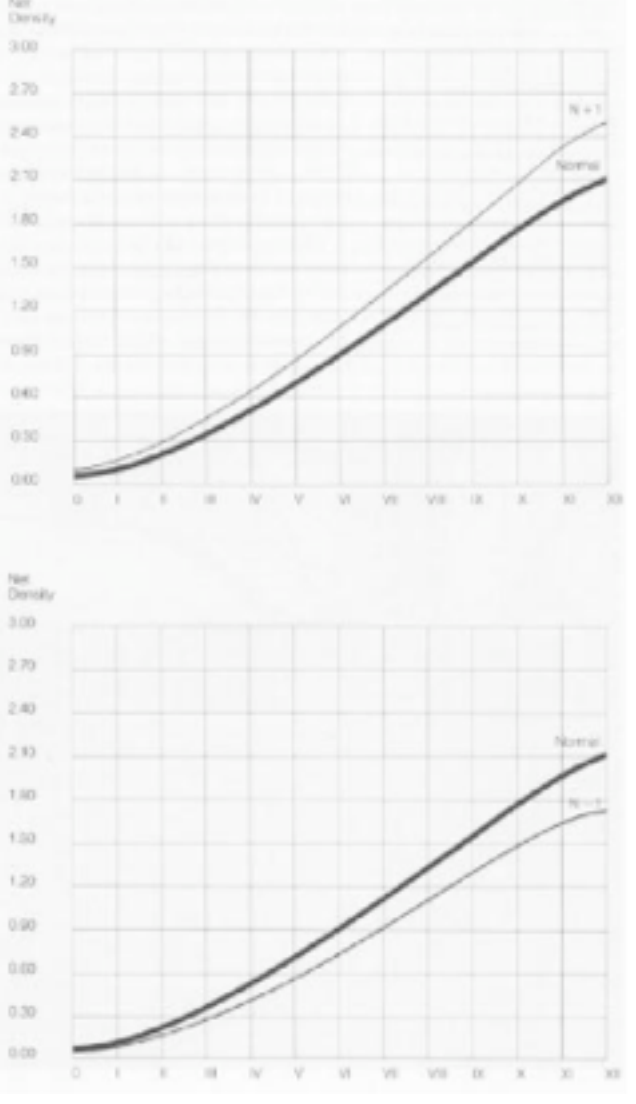

### **Auswirkung am Histogramm**

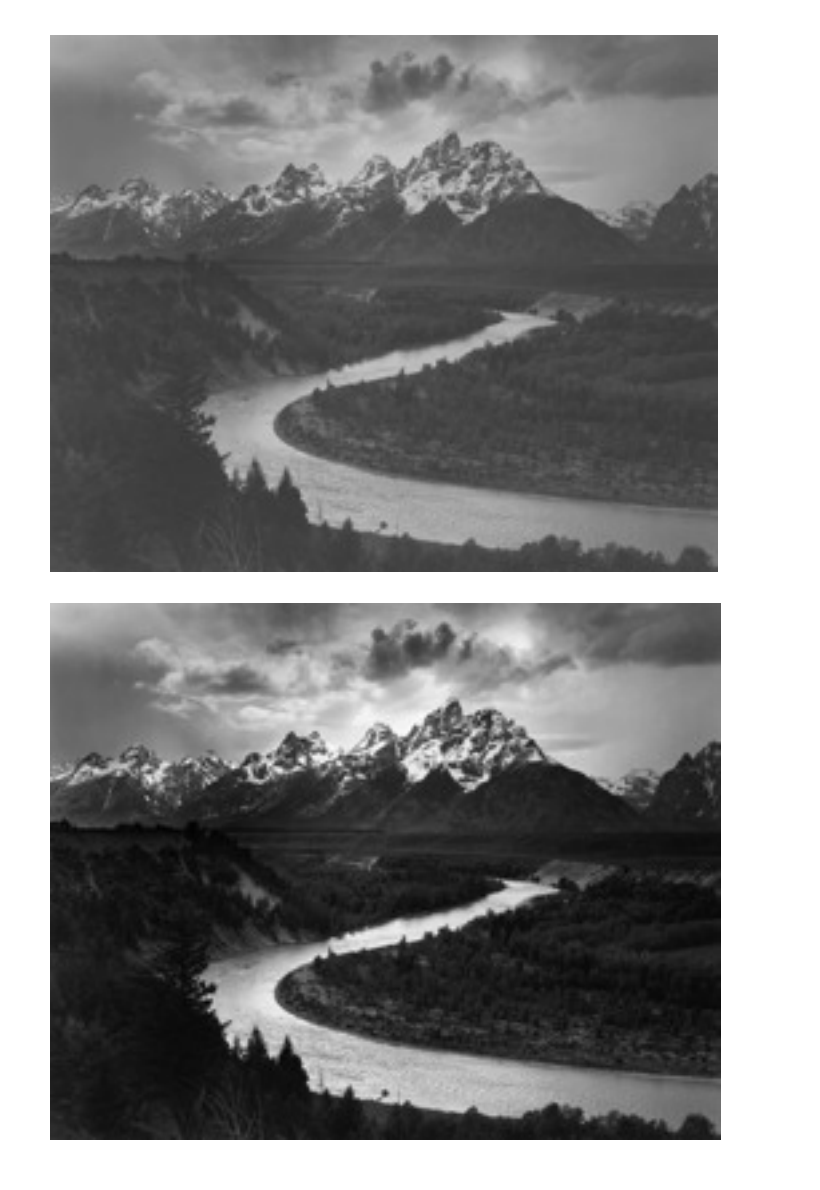

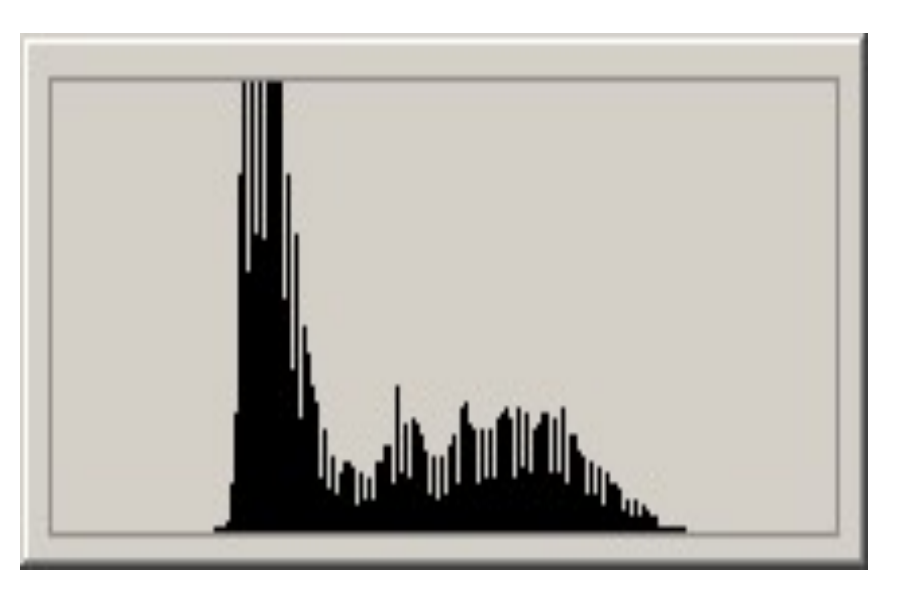

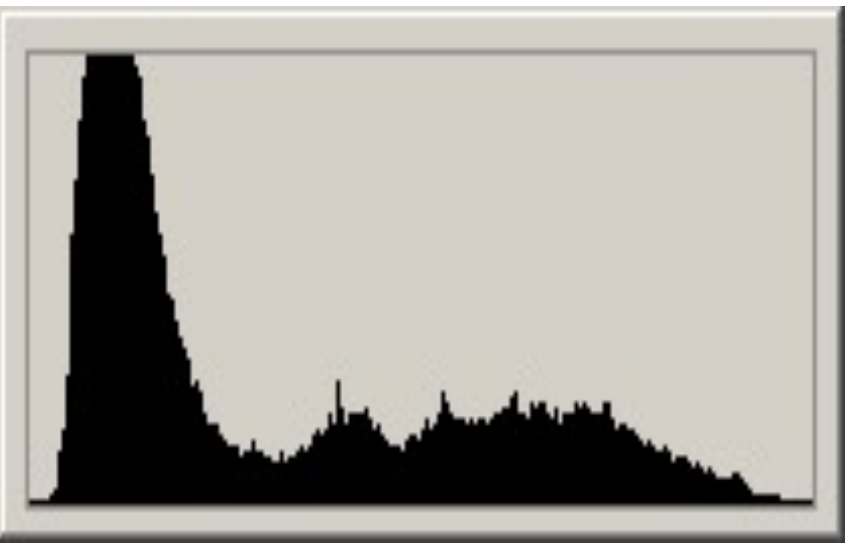

# **Übertragung auf digitale Fotografie**

- Bewusste Steuerung der Helligkeit durch Spotmessung auf mittleres Grau
- Digitale Bildsensoren kritisch in den Lichtern
	- Warnfunktion mancher Kameras benutzen
	- Im Zweifel eher knapper belichten
	- Wenn Zeit genug: Belichtungsreihe
	- Aufhellblitz zur Kontrastreduktion
- Reduktion vom Bildsensor (12 Bit) auf JPEG (8 Bit) findet schon in der Kamera statt
	- RAW Format verwenden, um Details in Lichtern und Schatten zu erhalten
- Kontrastanpassung später am Histogramm

# **High Dynamic Range (HDR) Bilder**

- Ziel: Kontrastumfang der Natur adäquat darstellen  $(Z.B. 2^{20})$
- 1. Problem: beschränkter Dynamikumfang der Aufnahmesensoren
- 2. Problem: Bildformate haben nur 8 oder 16 Bit Dynamikumfang je Farbkanal

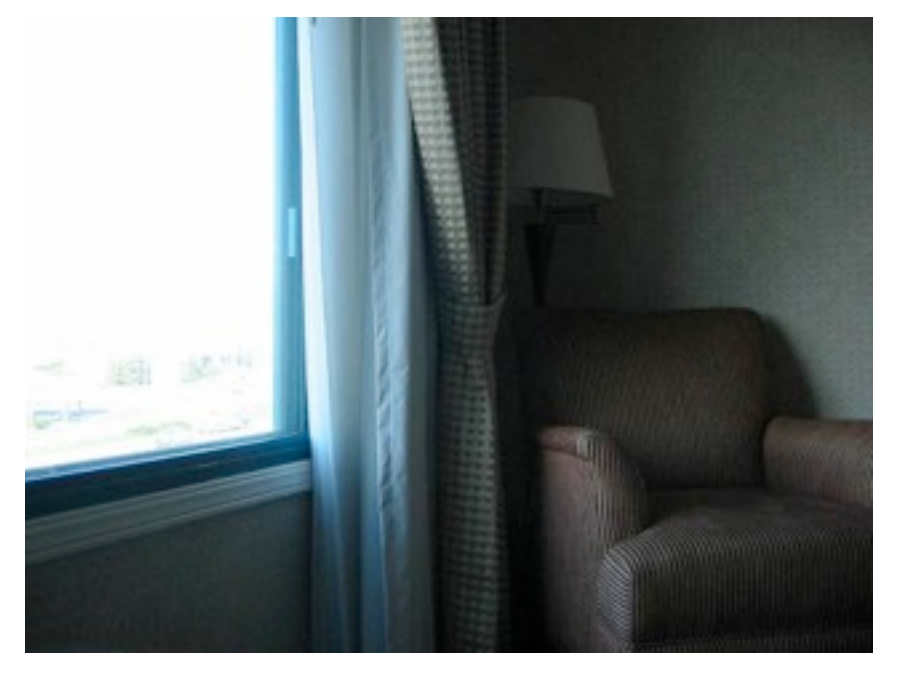

Bildquelle:<http://www.cybergrain.com/> (Auch folgende Folien)

## **Repräsentation von HDR im Rechner**

- Einfacher Trick: Pixelwerte nicht als 8 oder 16 Bit Integers, sondern
	- 32 oder 48 Bit Integer
	- 16 Bit Floats
	- 32 Bit Floats
- Verschiedene Formate vorgeschlagen
	- <http://www.openexr.com/>
	- Portable Float maps (PFM, wie PPM)
	- floating point TIFF

# **Erzeugung von HDR Bildern**

- Spezielle HDR Kameras
- Raytracing bzw. Rendering
- Belichtungsreihe und Kombination mittels [Photoshop](http://www.aecbytes.com/review/PhotoshopCS2.htm) oder [HDRshop](http://www.hdrshop.com/)

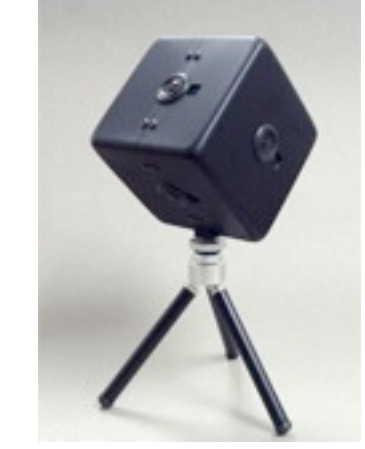

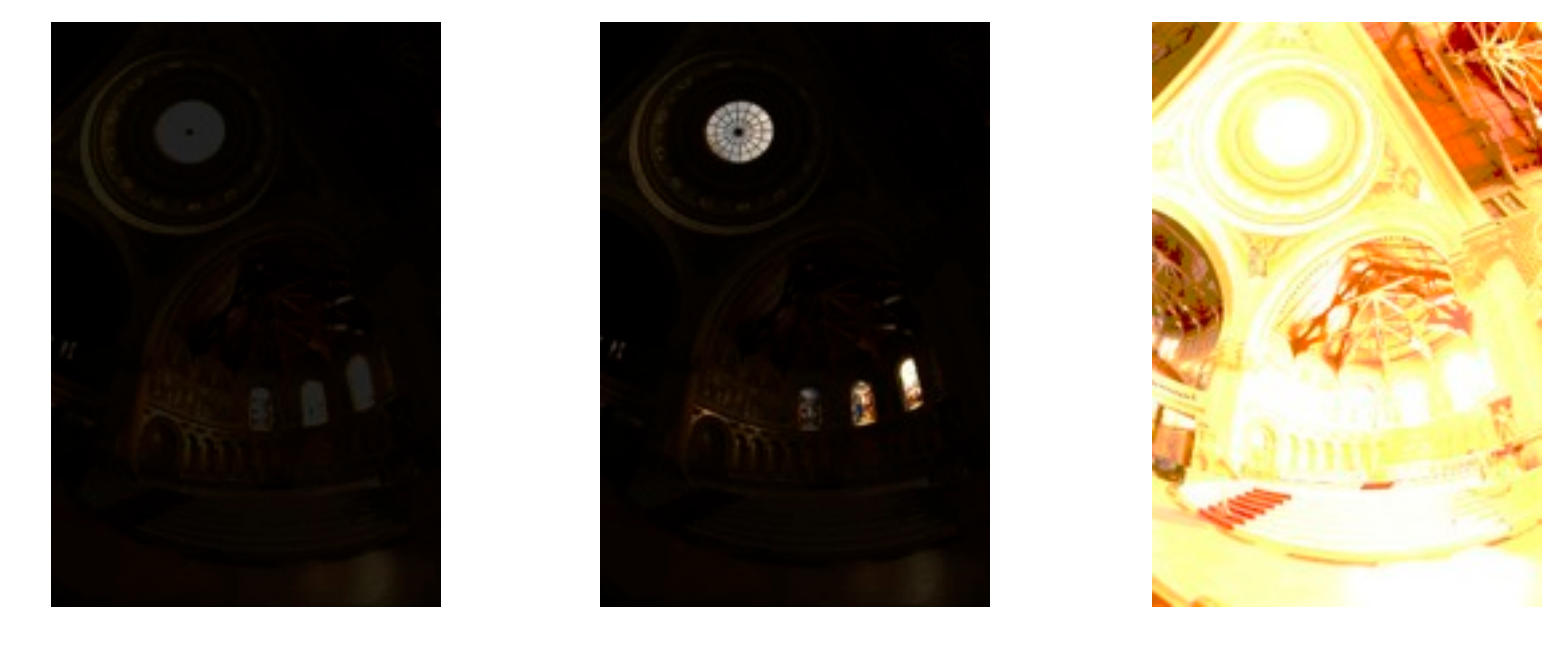

# **Anzeige von HDR Bildern**

- Bis vor kurzem garnicht ;-)
- Heute HDR-Displays, Kontrastumfang bis 1:200.000 (218) (Quelle [http://www.brightsidetech.com/\)](http://www.brightsidetech.com/)
- Grundidee: Hintergrundbeleuchtung aus einzelnen weißen LEDs
- Kann je Pixelgruppe Hell oder Dunkel sein

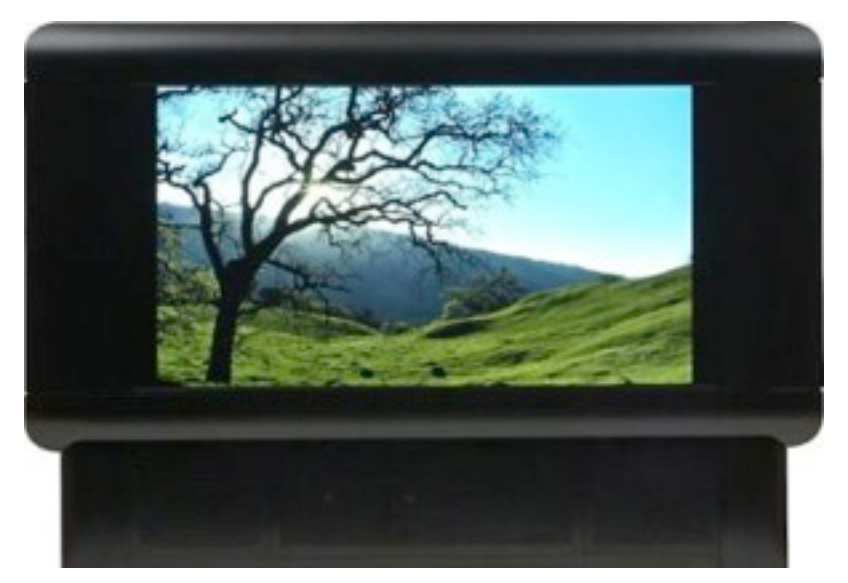

# **Konvertierung auf LDR**

- Verfahren: Tone mapping
- z.B. manuell in Photoshop mittels "dodge and burn"
- Automatisch: aktuelles Forschungsgebiet

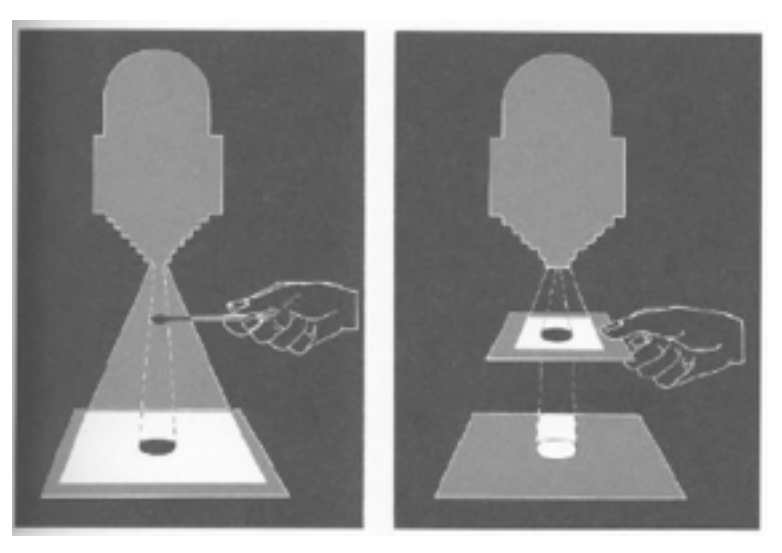

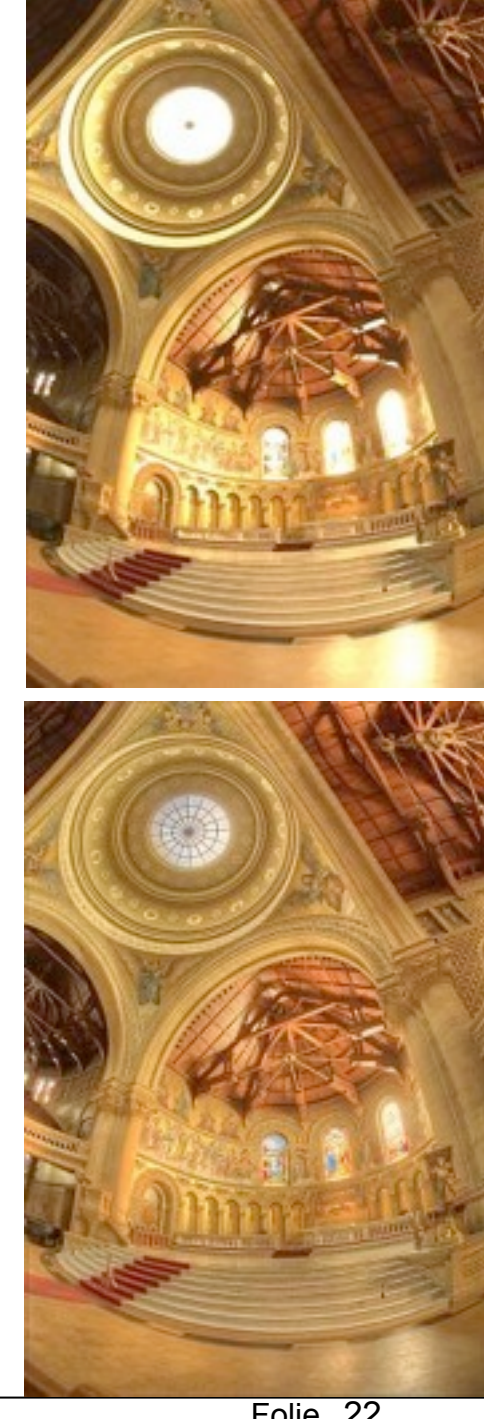

#### **Tone mapping mit lokalen Mittelwerten**

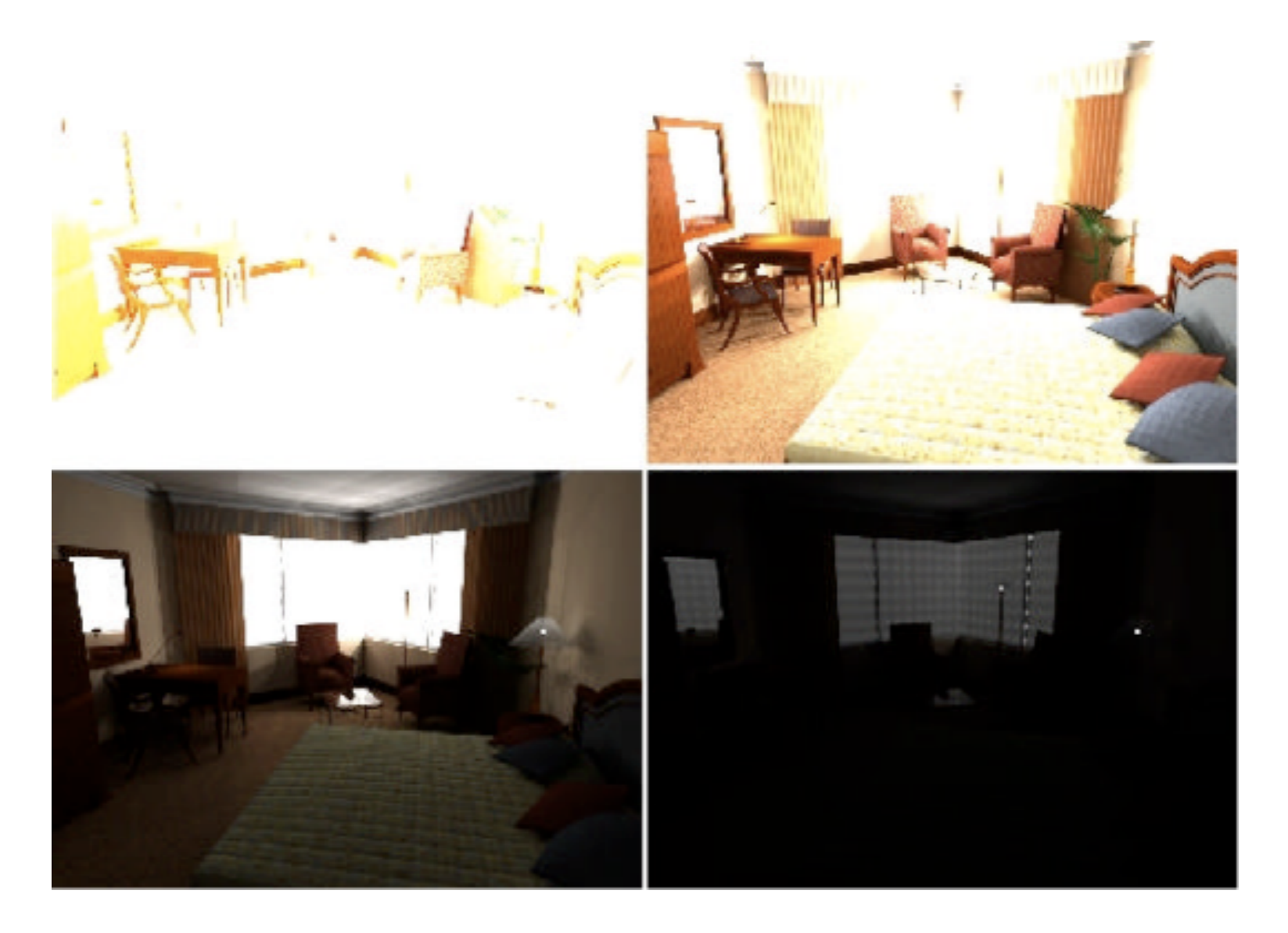

#### **Tone mapping mit lokalen Mittelwerten**

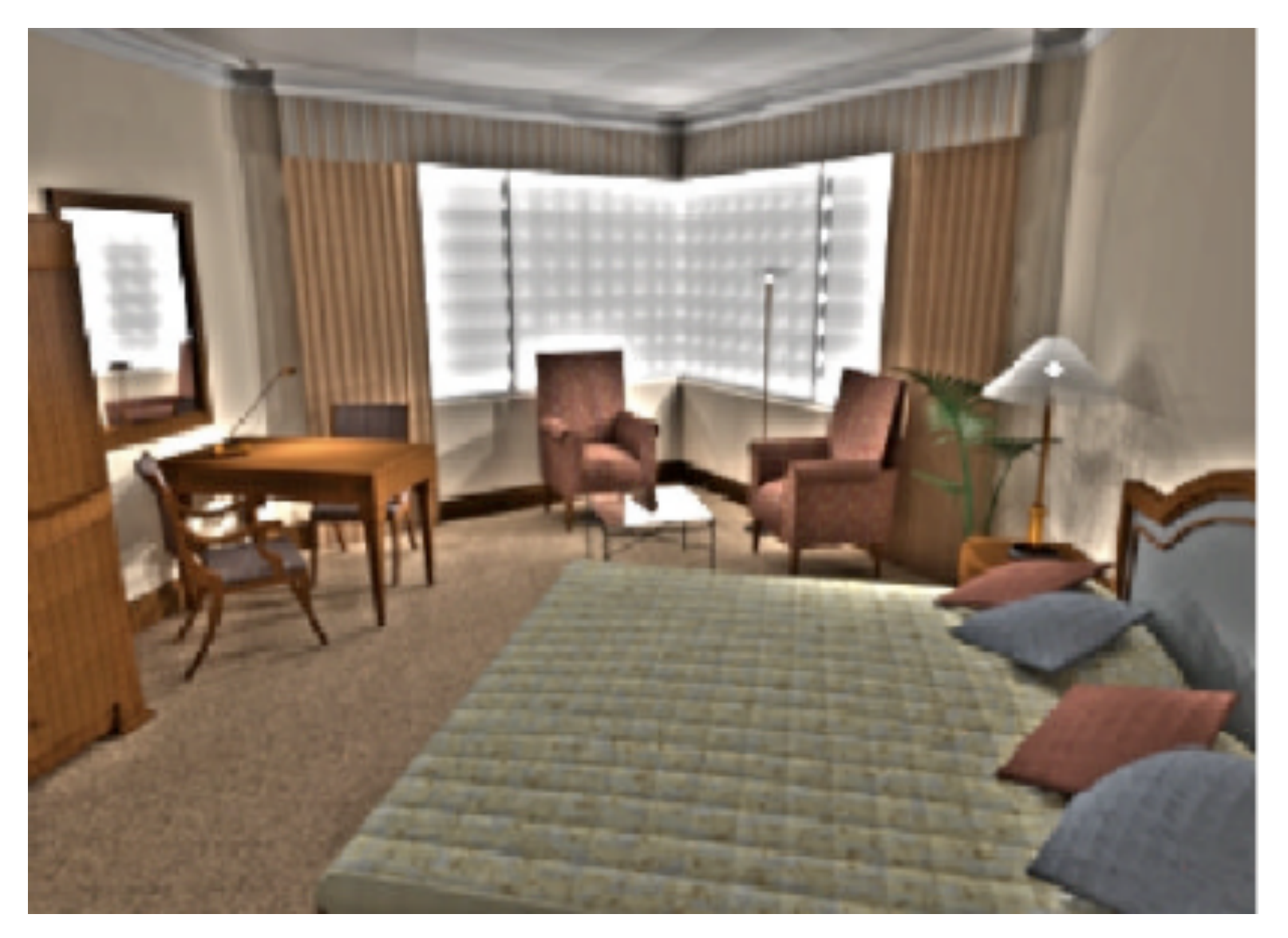

### **Tone mapping am Histogramm**

- Kernidee: ignoriere leere Stellen im Histogramm
- Schiebe restliche Bildteile im Histogramm zusammen

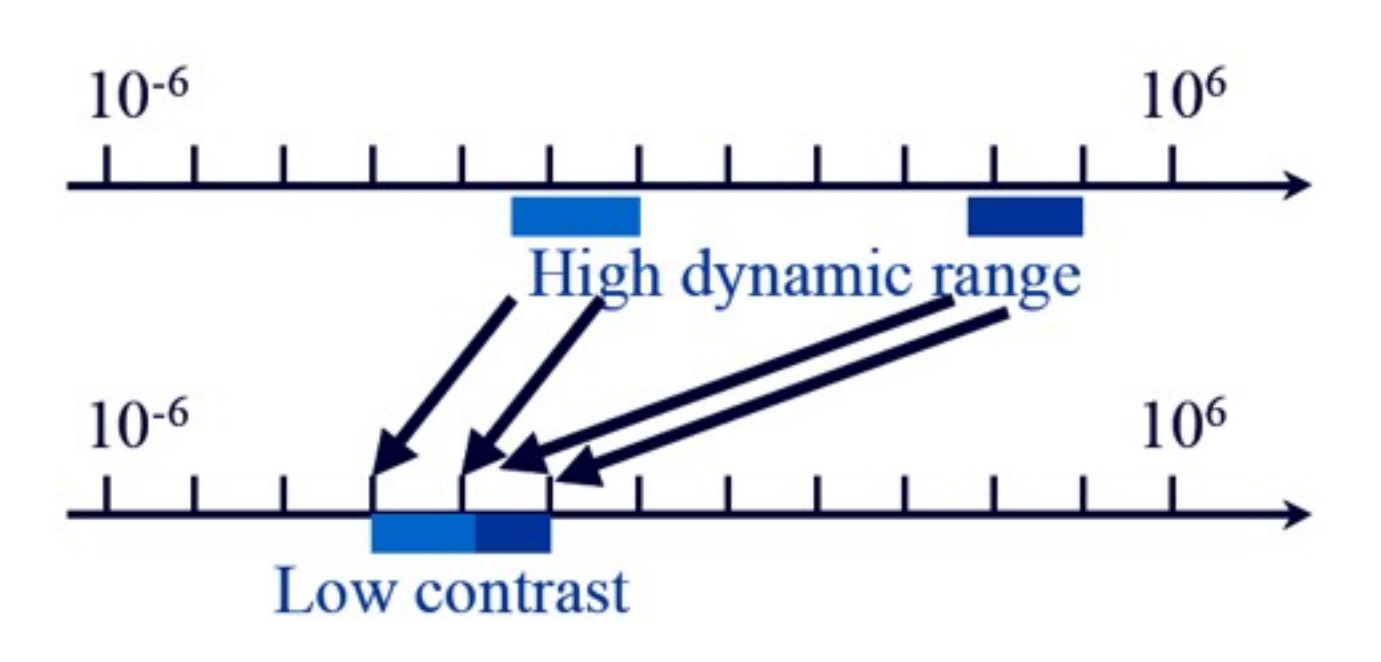

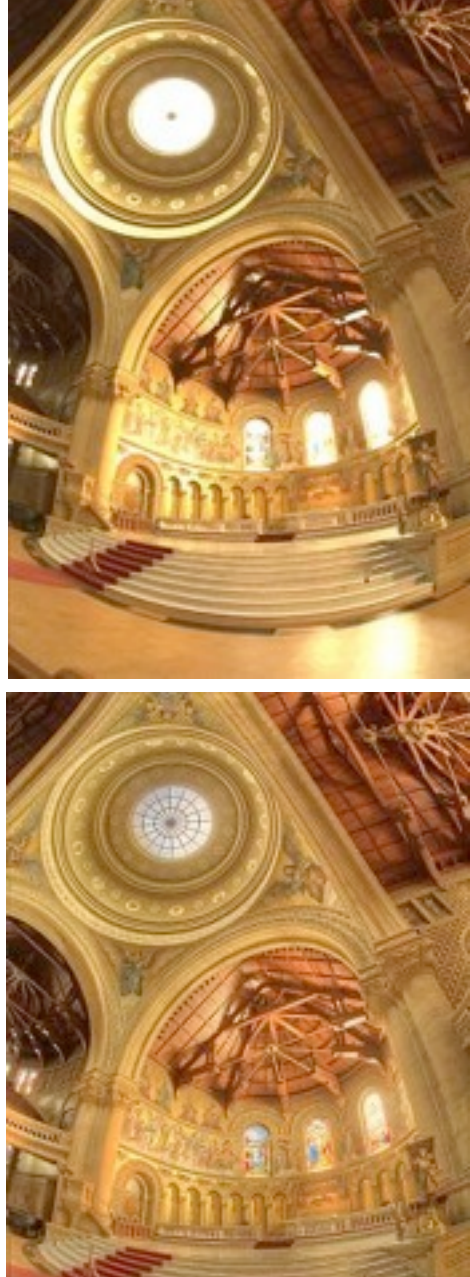

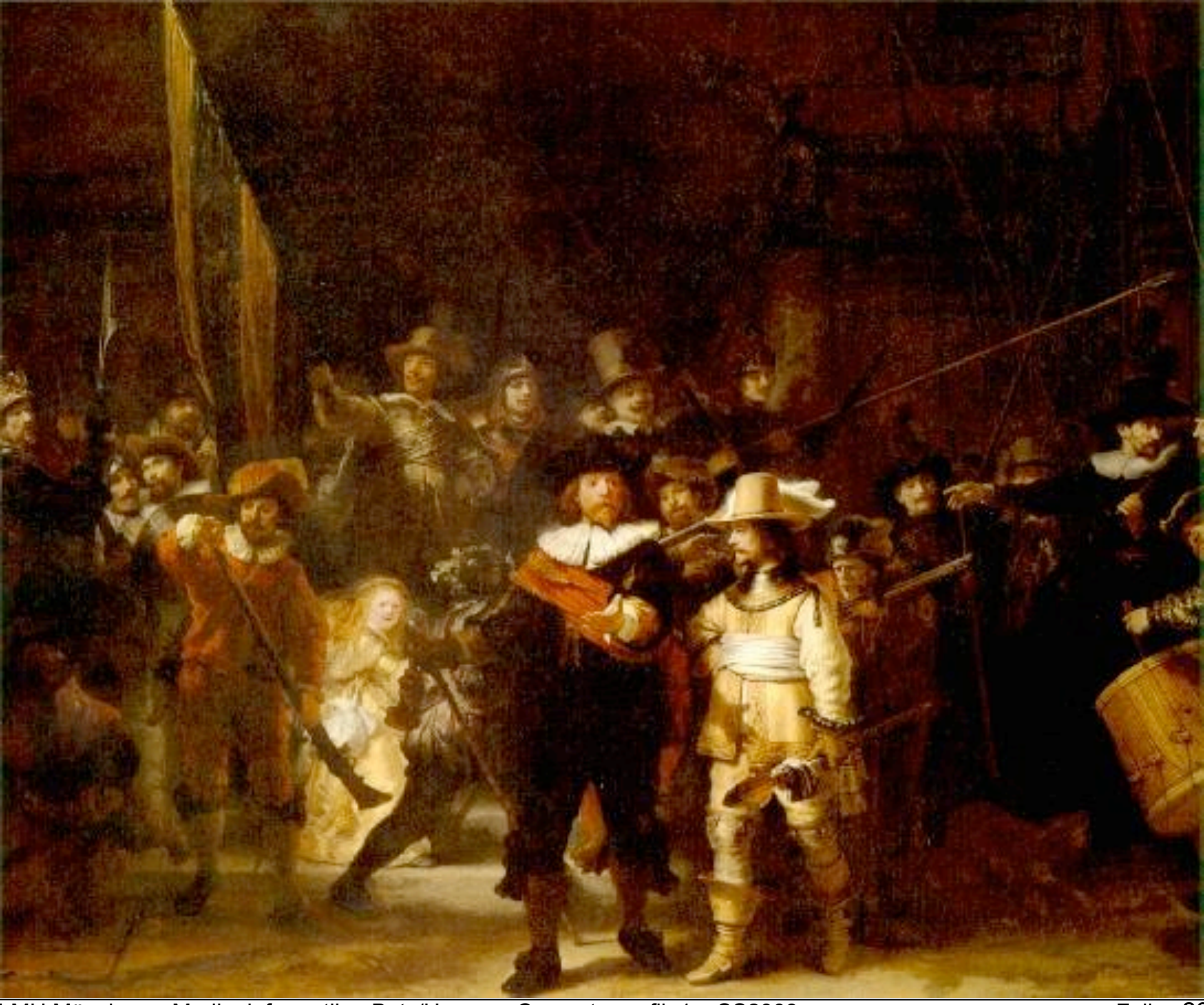

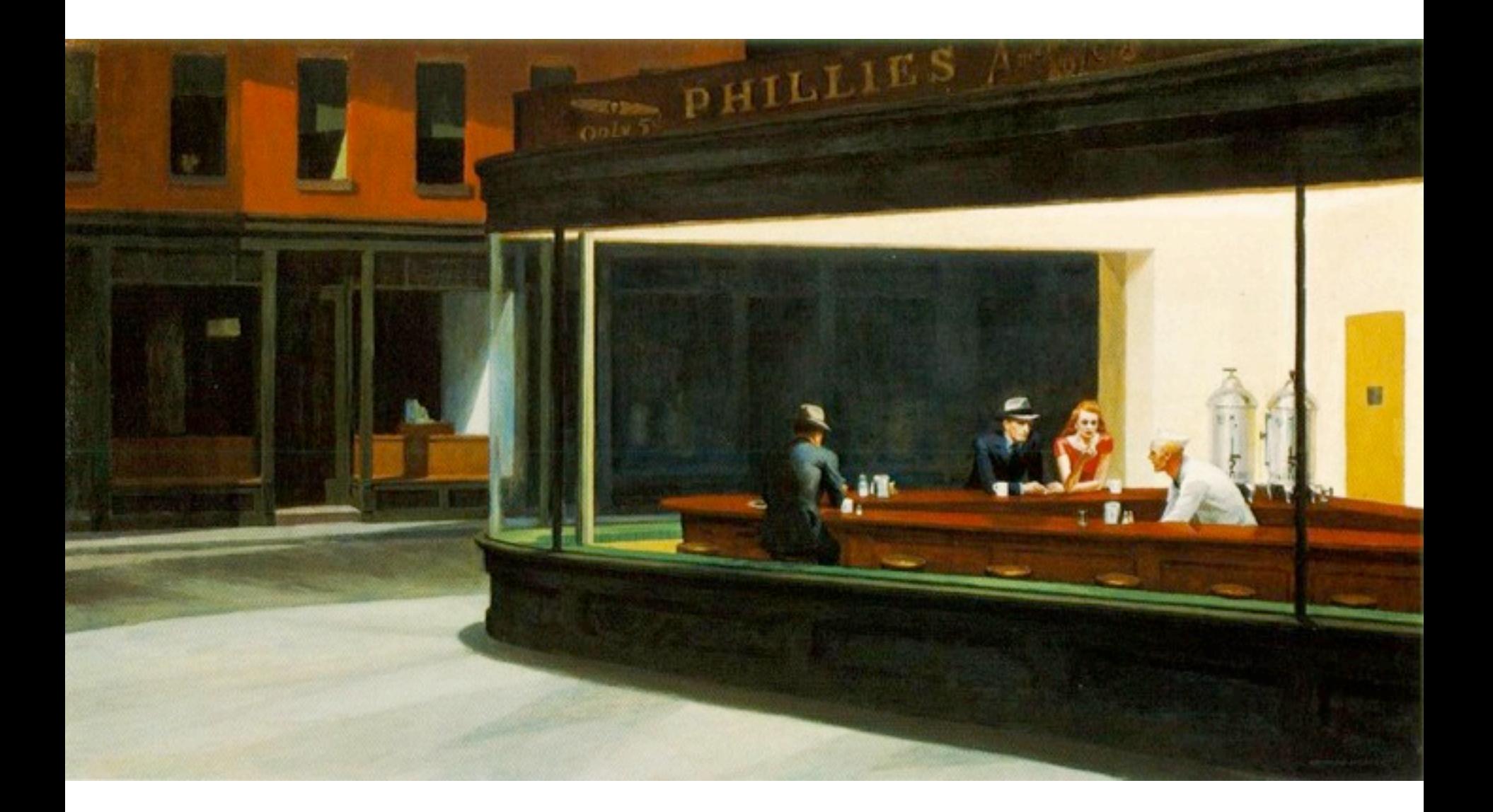

# **Linksammlung**

- <http://www.anseladams.com/>
- [http://www.cybergrain.com/tech/hdr/](http://www.cybergrain.com/tech/hdr/resources.html) [resources.html](http://www.cybergrain.com/tech/hdr/resources.html)
- <http://www.hdrshop.com/>

### **Abtastung Digitaler Bilder**

# **Abtastung einer Szene**

- Bildhelligkeit wird nicht für beliebige x,y kontinuierlich gemessen
- Messung nur an bestimmten Stellen, bzw. Integration über bestimmte Bereiche (Pixel)
- Entspricht mathematisch der Multiplikation mit einer Impulsfolge (Summe verschobener Impulsfunktionen)
- Impulsfunktion δ (oder Dirac-Funktion):

$$
\delta(x-a)=\begin{cases} 0 & x\neq a \\ \infty & x=a \end{cases} \qquad \int_{-\infty}^{\infty}f(x)\delta(x-a)\;dx=f(a)
$$

<http://de.wikipedia.org/wiki/Delta-Distribution>

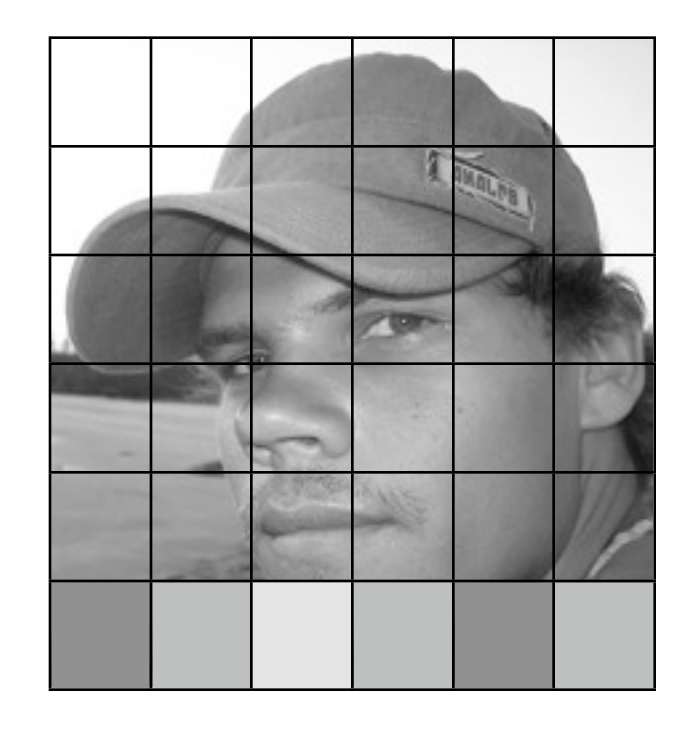

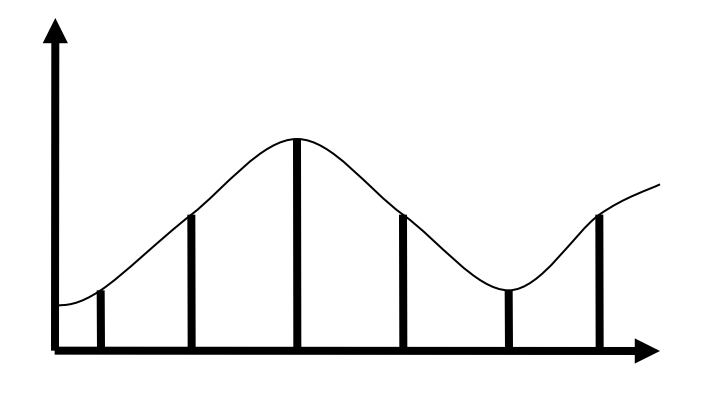

#### **Abtasttheorem von Nyquist-Shannon**

• Ein digitales Signal mit maximalem Frequenzanteil f<sub>max</sub> muss mit mehr als der doppelten Frequenz 2  $f_{max}$  abgetastet werden

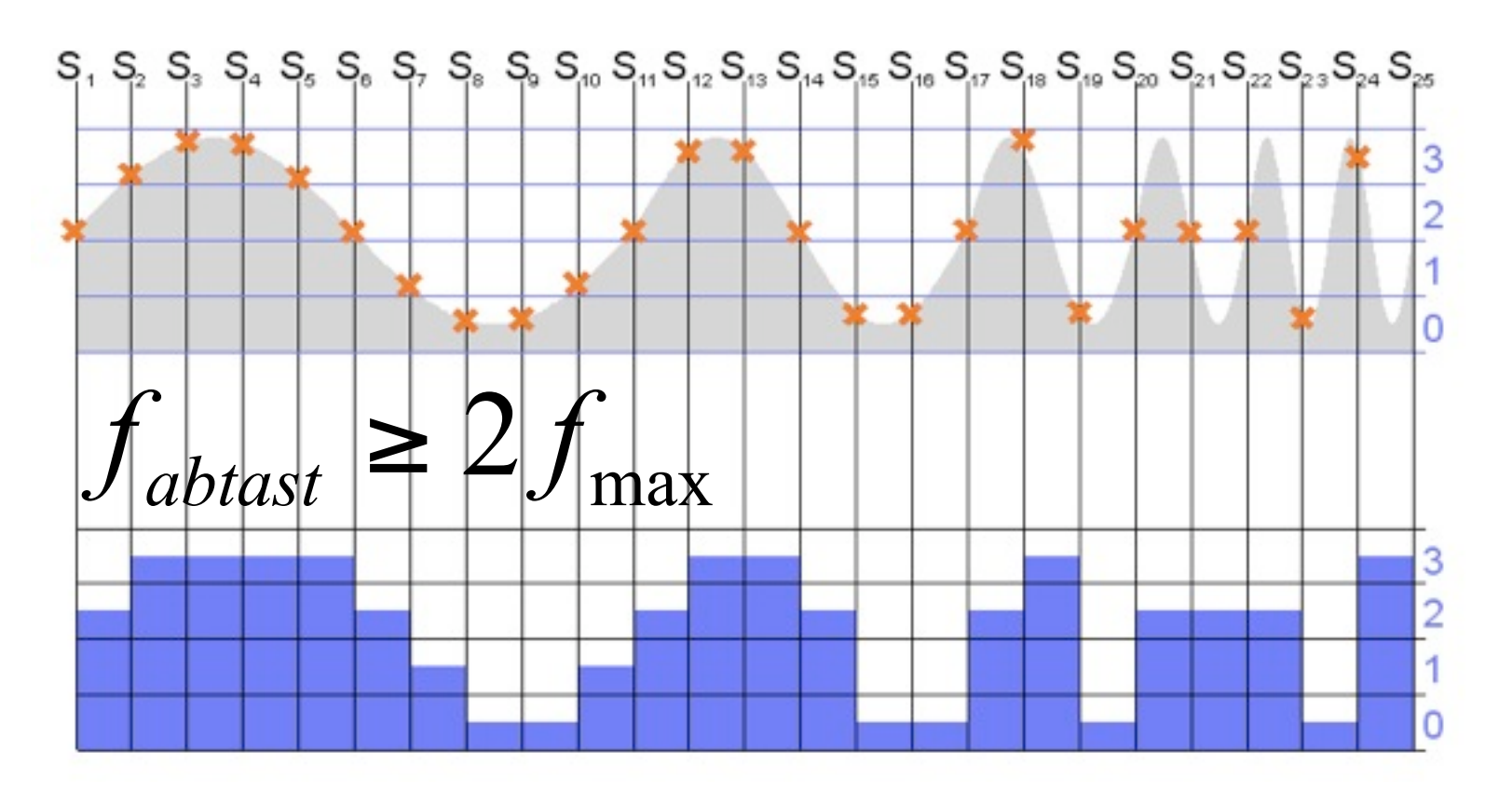

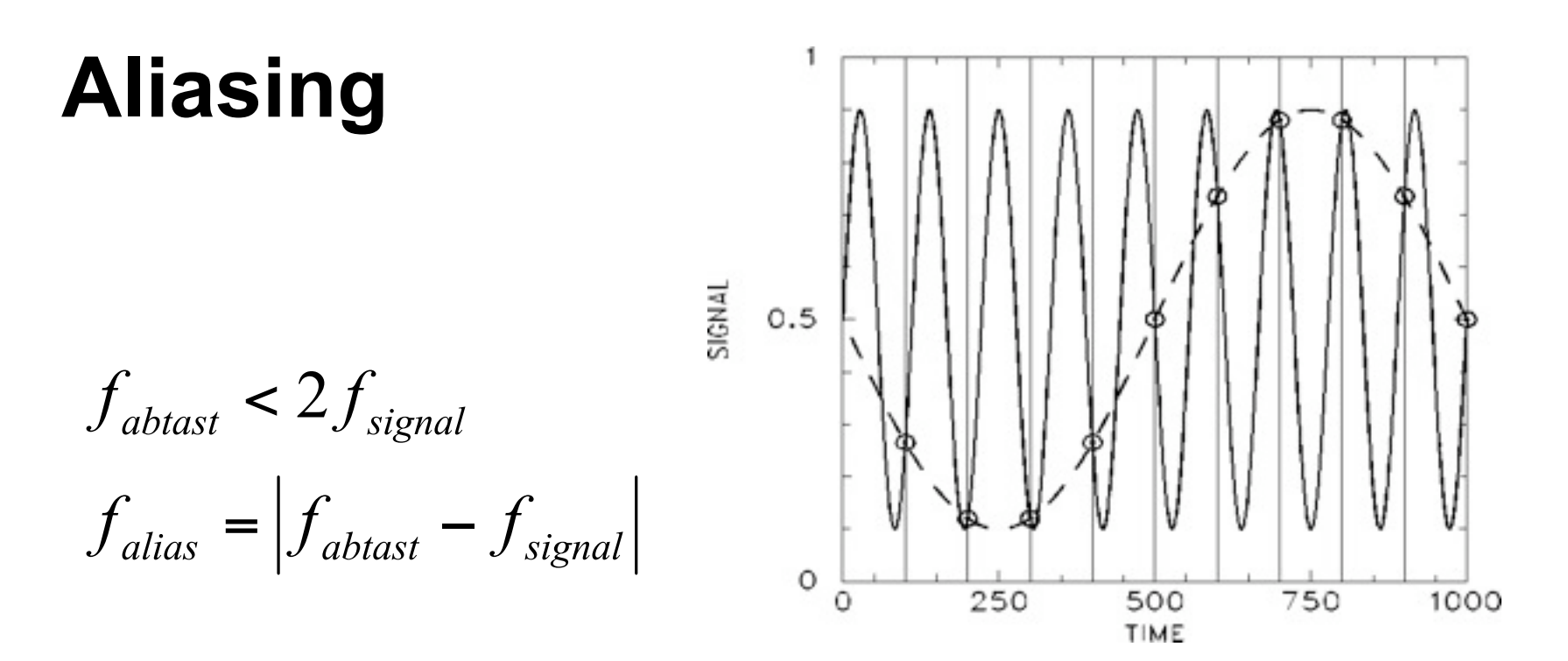

- Durch Unterabtastung  $(f_{\text{abstract}} < 2 f_{\text{max}})$ entstehendes falsches Signal
- Frequenz des Aliasing-Signals = Differenz aus Original- und Abtastsignal
- Schwebungstöne beim Stimmen einer Gitarre

# **Aliasing in digitalen Bildern Film-Beispiel**

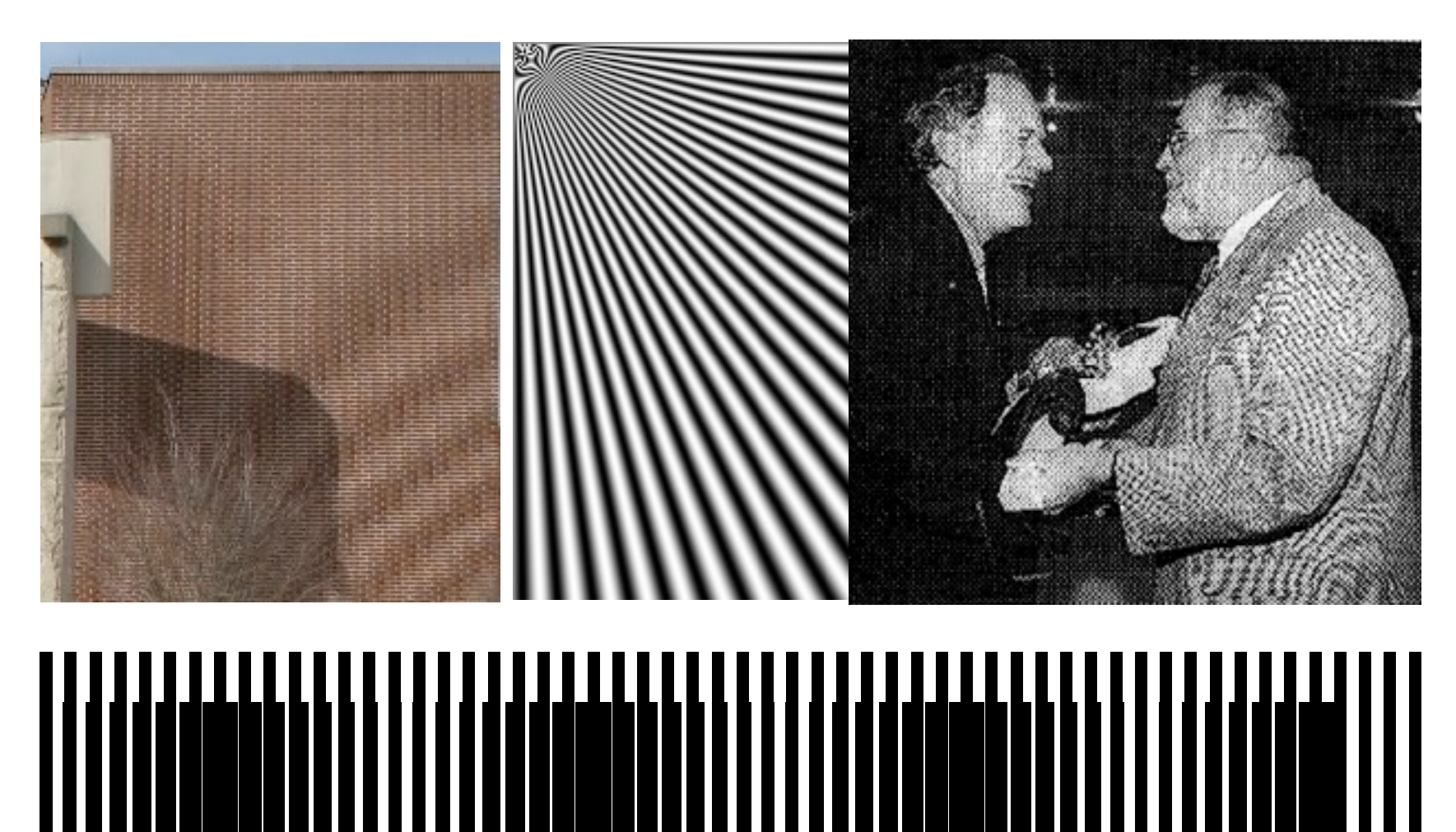

#### **Moiree Muster**

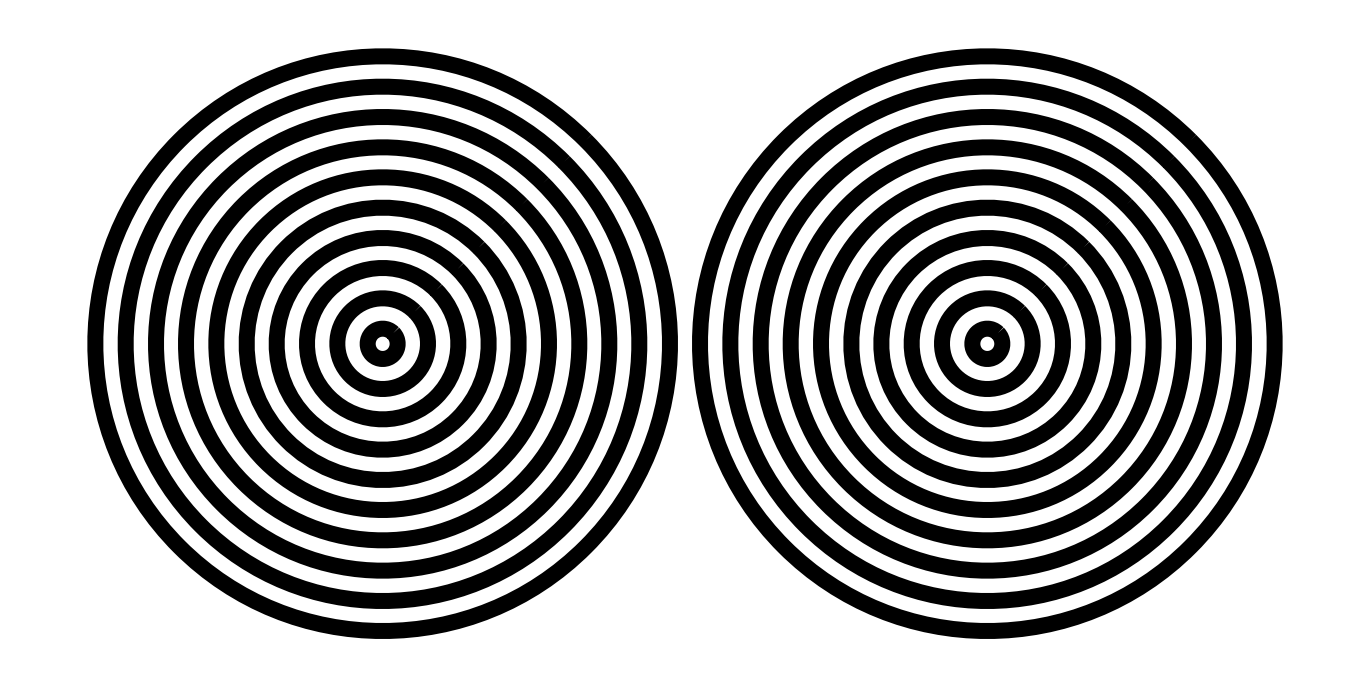

# **Verhinderung von Aliasing-Effekten**

- Begrenzung der maximalen **Signalfrequenz** 
	- Bei Digitalkameras: unscharfe Optik
	- Weichzeichner vor dem Bildsensor
- Supersampling mit höherer Samplingfrequenz und dann tiefpassfiltern
- Beispiel: Antialisaing durch Supersampling beim Zeichnen von Linien in einen Framebuffer (siehe 3DCG Teil dieser Vorlesung)

#### **Konvolution, Korrelation**
#### **Lineare Operatoren auf Bildern**

- Seien f, g abgetastete Bilder, a,b, Skalare
- O ist ein linearer Operator, falls gilt:

$$
O(af + bg) = aO(f) + bO(g)
$$

• Beispiel: Bild abdunkeln:  $O(f(i,j)) = 0.5 f(i,j)$ 

#### **Hintereinanderschreiben von Pixeln**

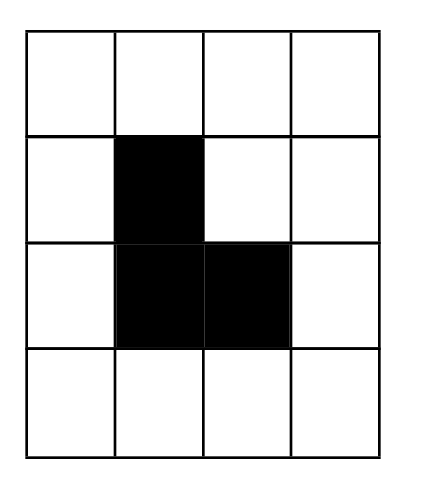

• 2-dimensionales Bild wird zu einem langen 1 dimensionalen Vektor

#### **Linearer Operator als Matrix**

O lässt sich auch als Matrix ausdrücken: Seien x,y die hintereinandergeschriebenen Pixel zweier Bilder, dann ist

$$
\vec{y} = A\vec{x}
$$

Wobei A quadratisch mit Rang der Pixelanzahl und jeder Eintrag  $A_{i,j}$  gibt an, mit welchem Gewicht Pixel j aus x auf Pixel i in y abgebildet wird

#### **Verschiebungsinvariante Operatoren**

• ... sind lineare Operatoren, deren Wirkung unabhängig vom Ort ist:

$$
O \circ f(x+a, y+b) = [O \circ f]x+a, y+b)
$$

• Beispiel: gleichmäßige Unschärfe im Bild durch Bewegung der Kamera

## **Konvolution (Faltung)**

• Seien f, g abgetastete Bilder mit unendlicher Größe, m,n, Skalare

$$
(g * f)(m,n) = \sum_{i=-\infty}^{\infty} \sum_{j=-\infty}^{\infty} g(i,j) f(m-i,n-j)
$$

Heißt Konvolution der Funktion f mit g

- g heißt die Konvolutionsfunktion
- Funktioniert so nur für unendlich große Bilder

#### **Eigenschaften der Konvolution**

- Linear & verschiebungsinvariant
- Kommutativ & assoziativ

$$
g_1 * g_2 \, m, n) = g_2 * g_1 \, m, n
$$
\n
$$
g_1 * (g_2 * g_3 \, m, n)) = g_1 * g_2 \, m, n) * g_3(m, n)
$$

• D.h. wir können mehrere Konvolutionen vorab kombinieren und dann gemeinsam anwenden

### **Konvolution vereinfacht**

Hat die Konvolutionsfunktion g nur einen begrenzten Bereich, in dem g != 0, dann heisst dieser Bereich Kern von g (kernel)

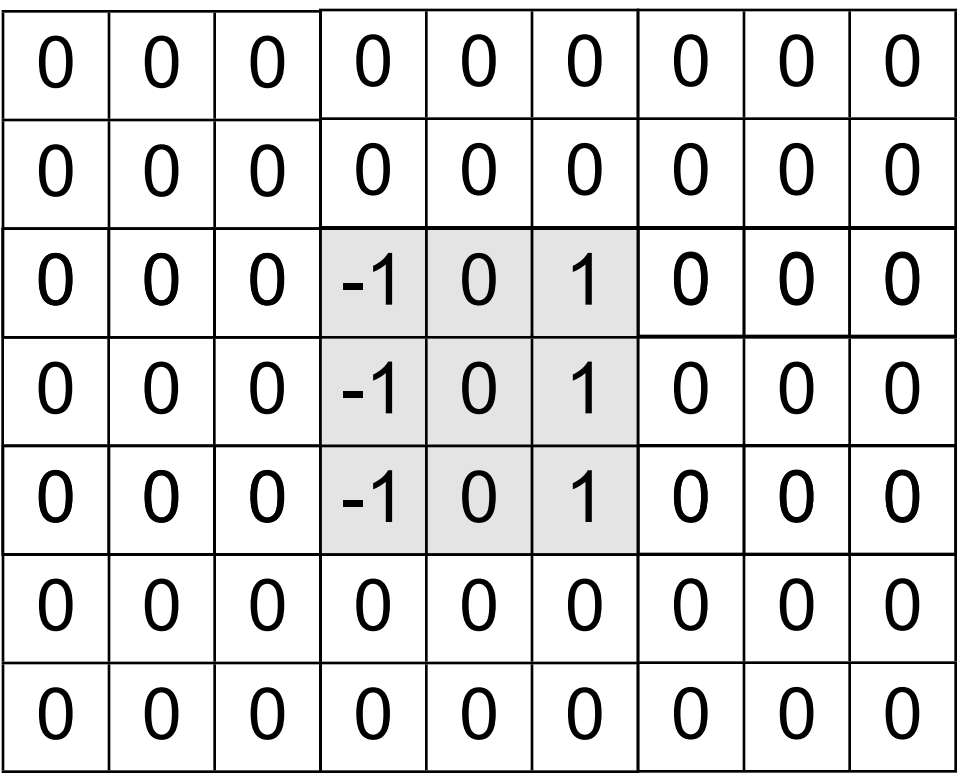

#### **Konvolution anschaulich**

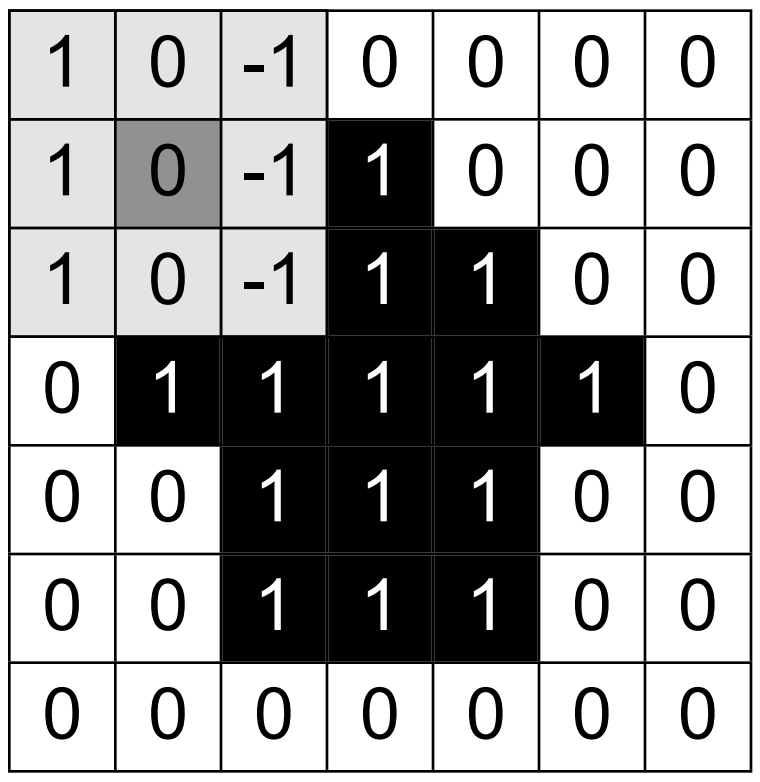

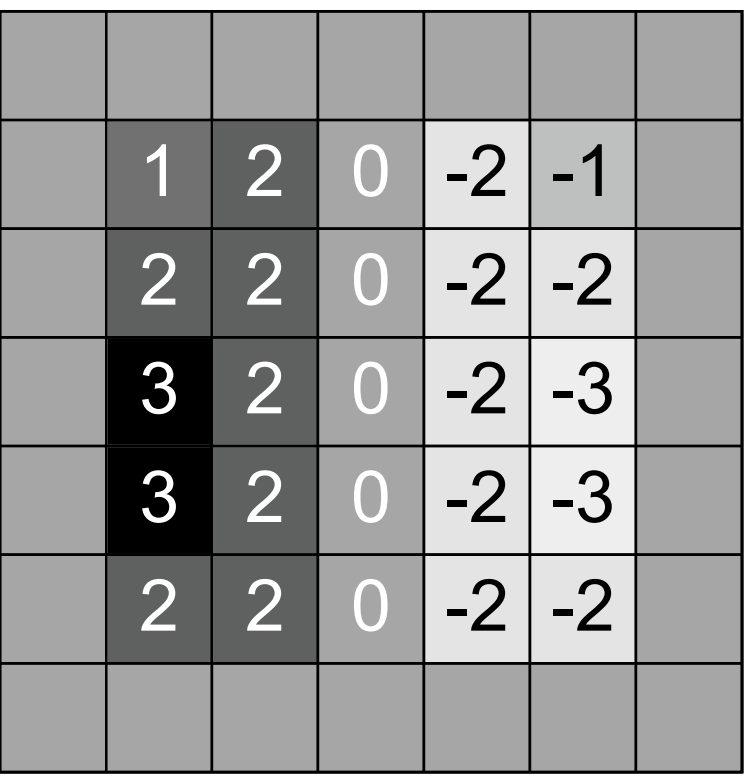

#### **Verwendung der Konvolution**

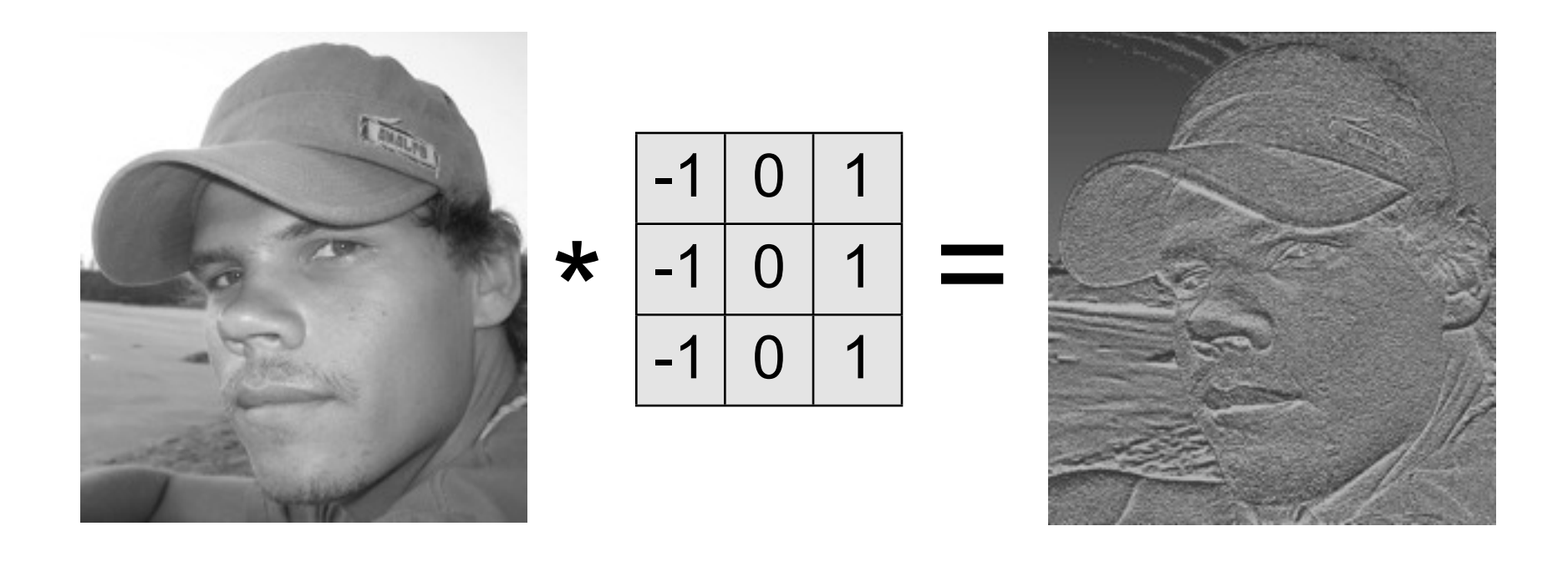

#### **Punktantwort (point spread function, PSF)**

- Faltung eines einzelnen Dirac-Impulses – Bild mit einem einzigen schwarzen Pixel
- Abgetastetes Bild = Folge von Dirac-Impulsen \* Pixelhelligkeiten
- $\bullet \rightarrow$  Gesamtwirkung durch PSF vollständig beschrieben
- $\cdot$   $\rightarrow$  falls PSF umkehrbar, kann Wirkung theoretisch rückgängig gemacht werden – scheitert praktisch an Numerik
- PSF kann experimentell bestimmt werden

#### **Korrelation**

• Seien f, g abgetastete Bilder mit unendlicher Größe, m,n, Skalare

$$
(g * f)(m,n) = \sum_{i=-\infty}^{\infty} \sum_{j=-\infty}^{\infty} g(i,j) f(i-m, j-n)
$$

Heißt Korrelation der Funktion f mit g

- g heißt die Korrelationsfunktion
- Funktioniert so nur für unendlich große Bilder  $\rightarrow$  Vereinfachung siehe Konvolution

#### **Verwendung der Korrelation**

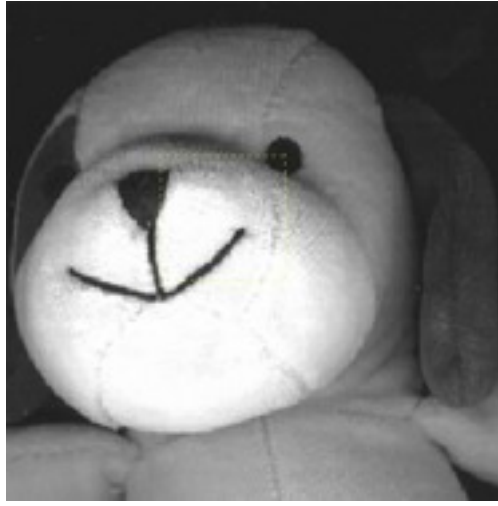

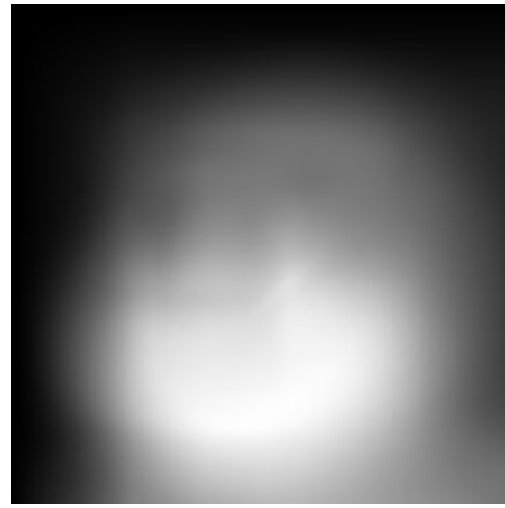

Ergebnis (g\*f) ..normalisiert

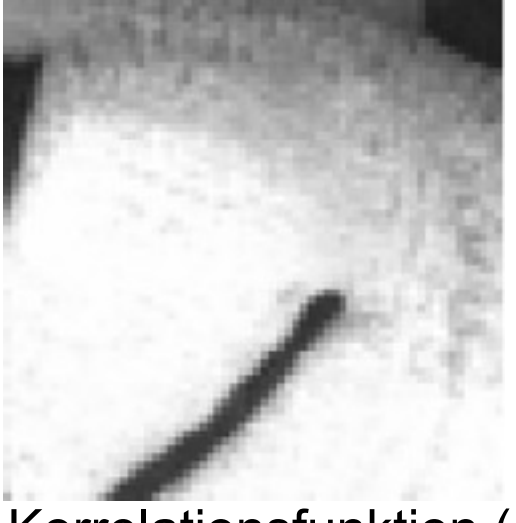

Ausgangsbild (f) Korrelationsfunktion (g)

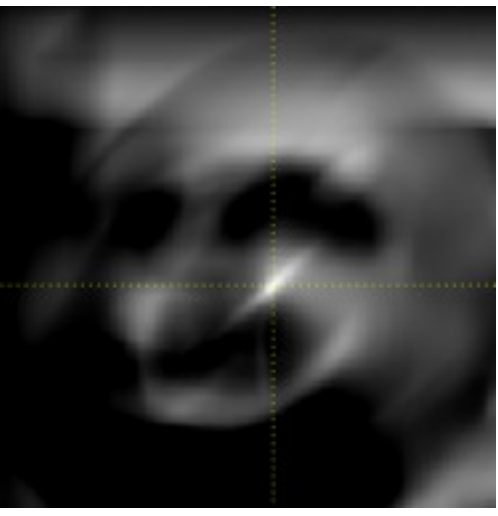

#### **Unterschiede Konvolution/Korrelation**

- Nur verschieden in der Reihenfolge der Anwendung von g
- Gleich, falls der Kern von g symmetrisch unter 180° Rotation
- Beispiele:

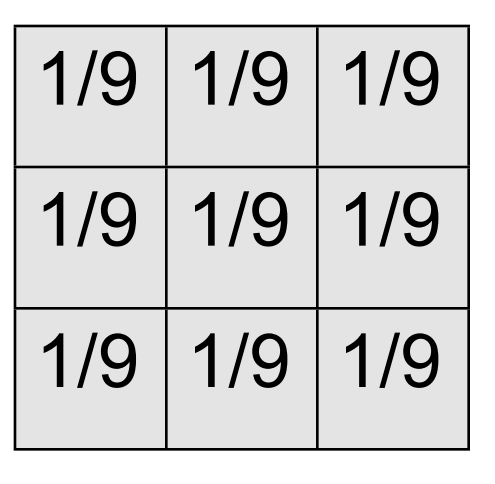

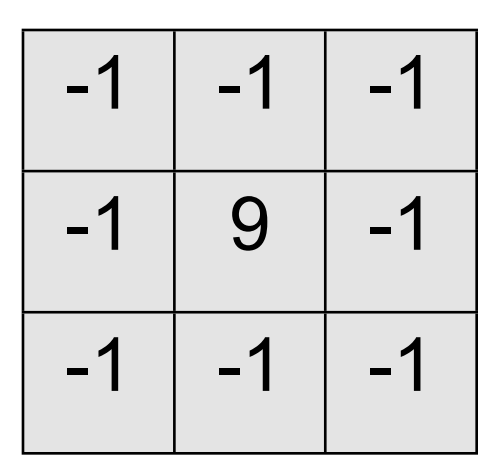

## **Tiefpass: Wirkung**

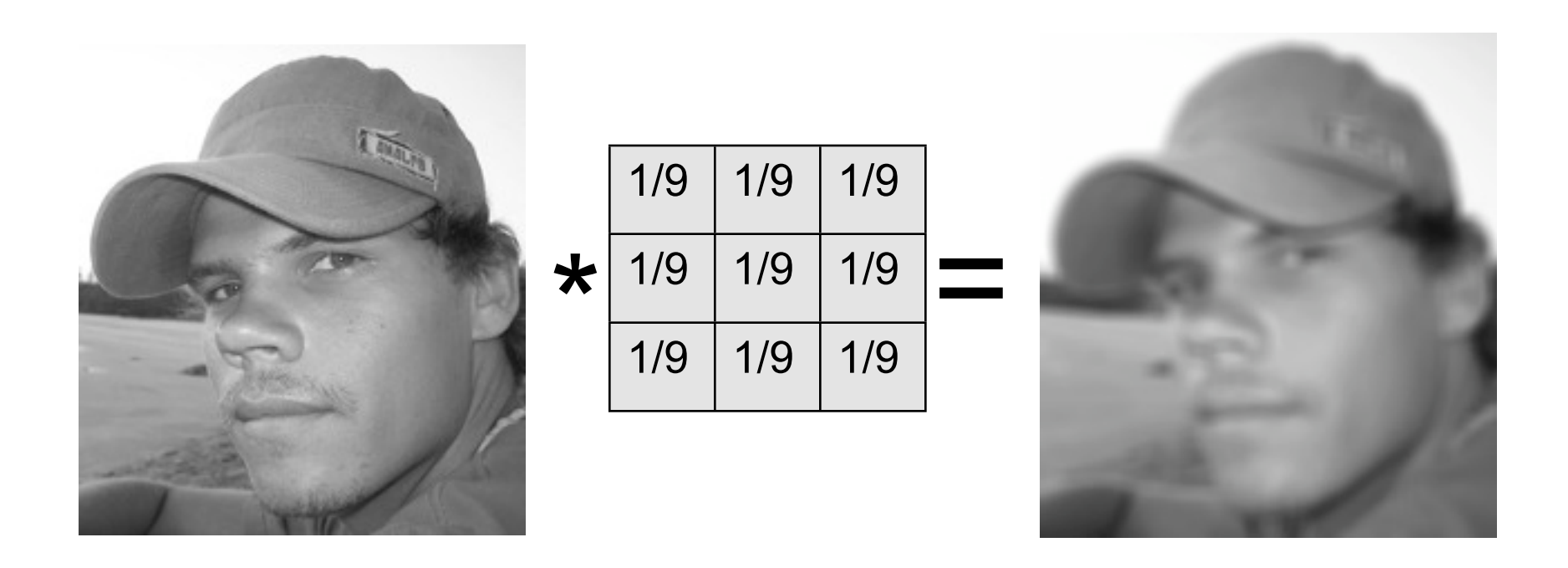

#### Nützlich z.B. gegen Rauschen und Alias-Effekte

#### **Hochpass: Wirkung**

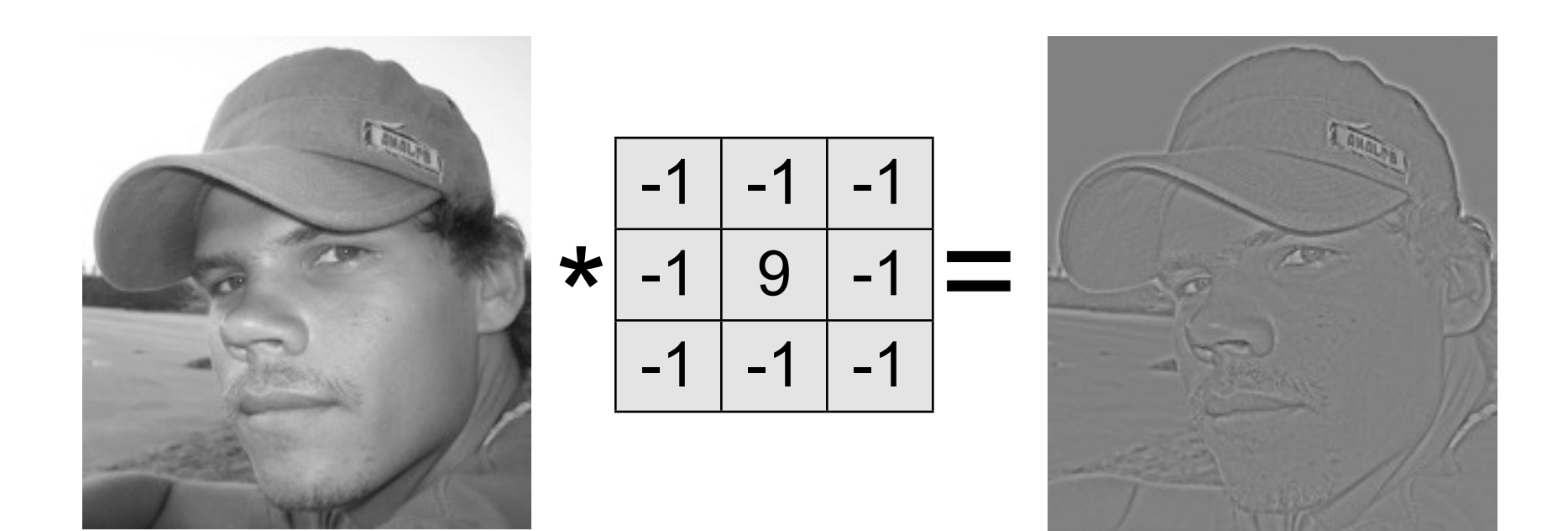

#### Nützlich zum Scharfzeichnen und Kanten finden

#### **Fouriertransformation**

#### **Fourier**

- Jean Baptiste Jposeph Fourier (1768-1830)
- Französischer Physiker und Mathematiker
- Erfinder der Fouriertransformation

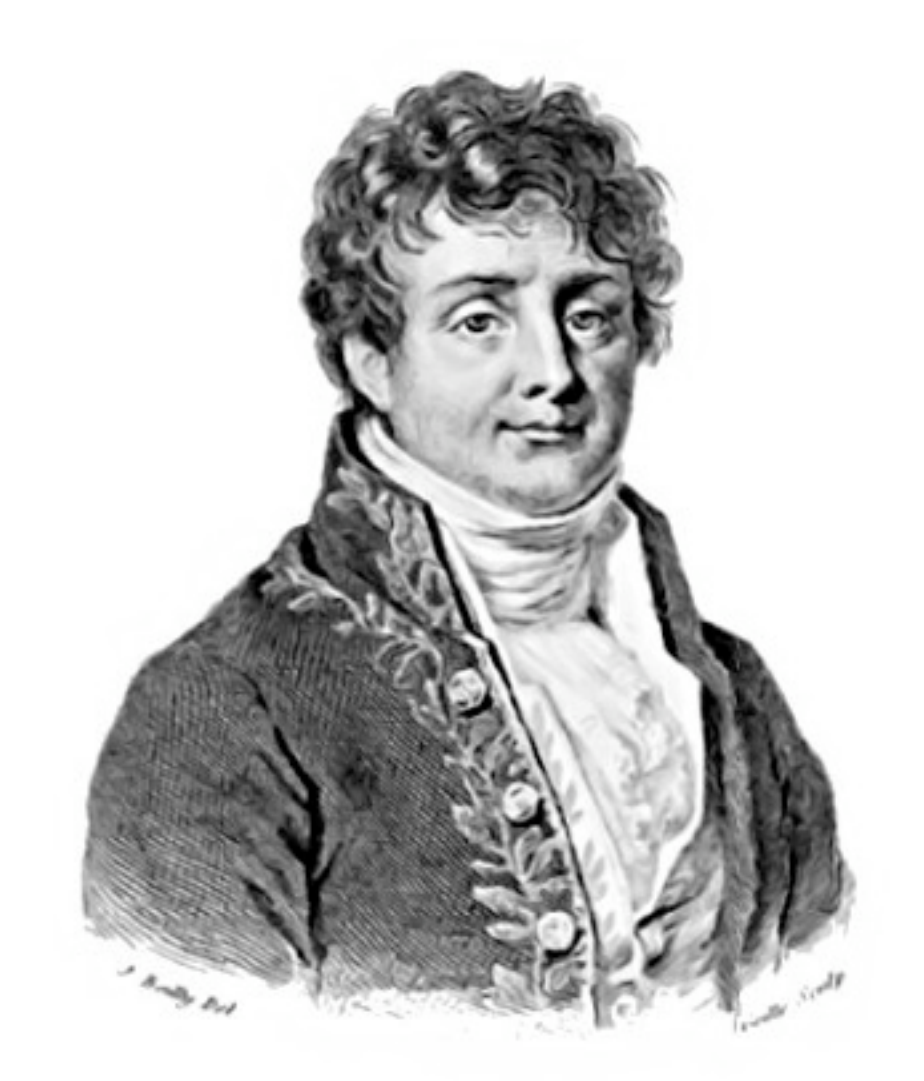

#### **Fouriertransformation: Grundidee**

• Beschreibe beliebige Funktion als gewichtete Summe periodischer Grundfunktionen (Basisfunktionen) mit untersch. Frequenz

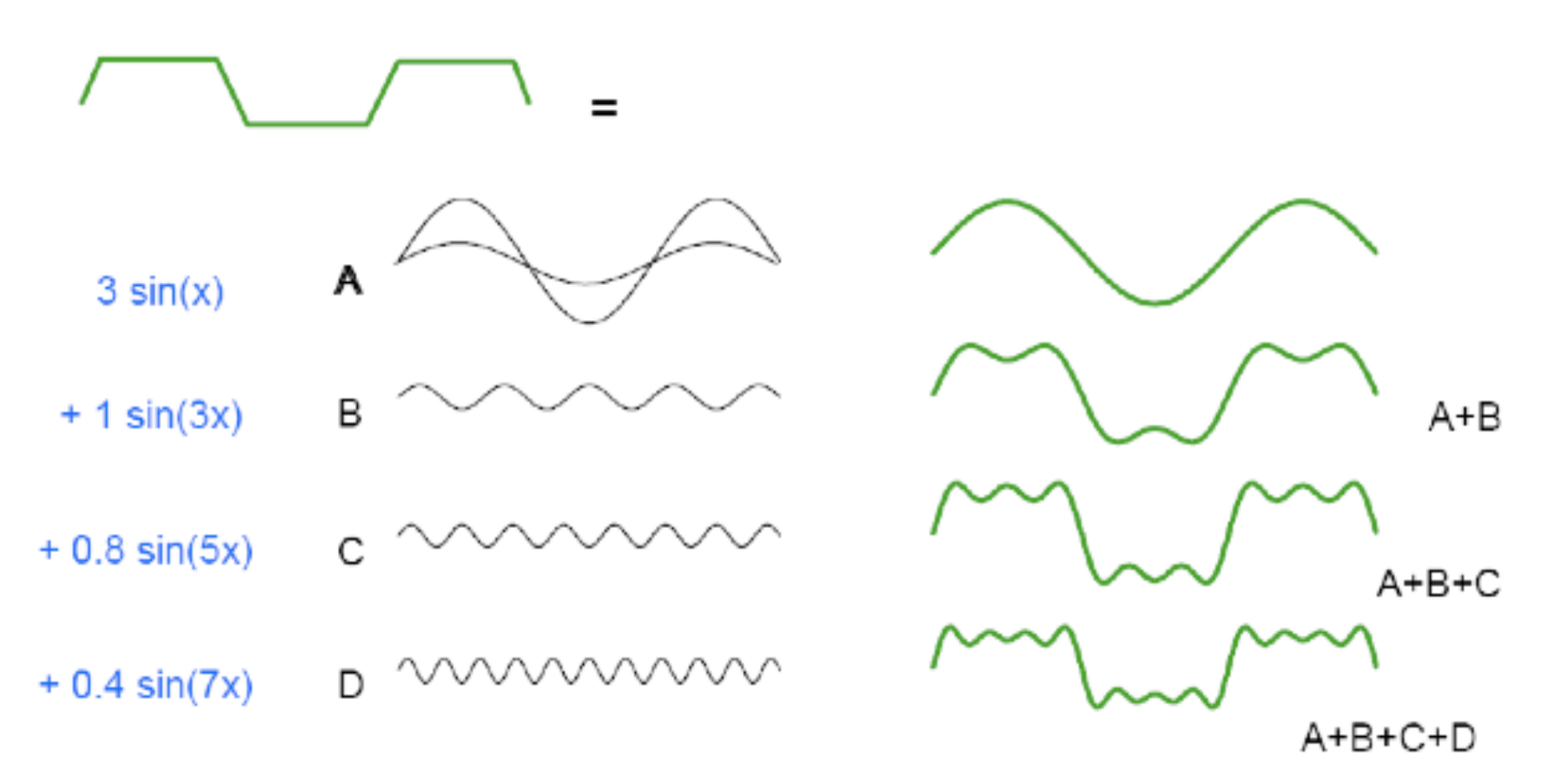

## **Periodische Funktionen**

#### Parameter

- A Amplitude: Intensität des Signals
- Verschiebung gegenüber dem Ursprung Phase: verschiedene Größen zur Beschreibung der "Frequenz" [Einheit]
	- zeitlich f(t)
- Periodendauer [s] Τ
- Frequenz  $f = 1/T [1/s=Hz]$ f
- Kreisfrequenz  $ω = 2πf$ ω

räumlich  $f(x)$ 

- λ Wellenlänge [m]
- f Raumfrequenz  $f = 1/\lambda [1/m]$
- k Wellenzahl k= $2\pi/\lambda$

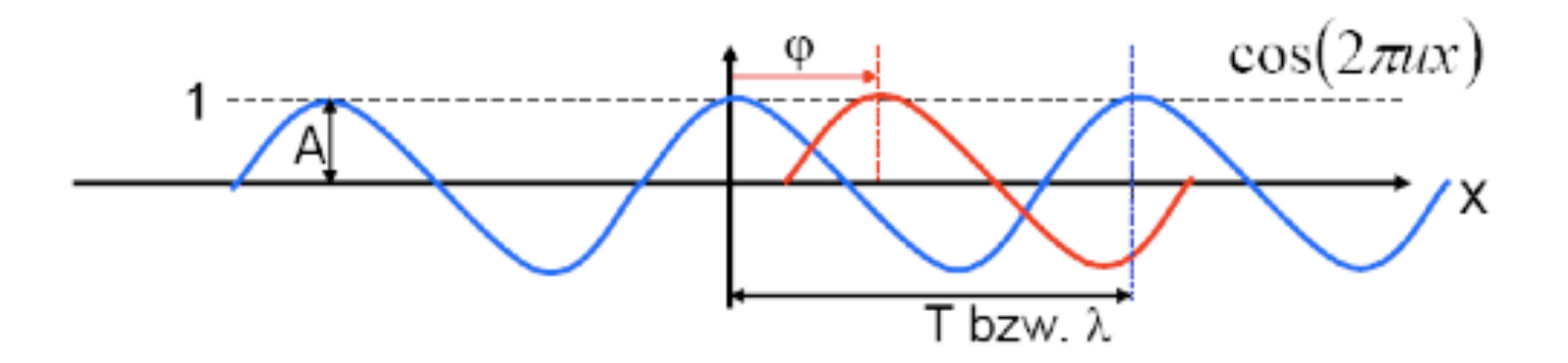

#### **Fouriers Theorem**

- **Jede beliebige** periodische **Funktion** läßt sich darstellen als **Summe von cos** und **sin**  Funktionen unterschiedlicher Frequenzen.
- 1. Ist die Funktion nicht periodisch, aber auf einen bestimmten Definitionsbereich beschränkt, so kann man diesen Bereich einfach kopieren (periodisch fortsetzen) und hat damit wieder eine periodische Funktion.
- 2. Ein Bild kann man als Zeilen und Spalten von nichtperiodischen Funktionen auffassen. Man kann also auch ein Bild fouriertransformieren.

## **Motivation (1)**

- Manche Operationen sind im Ortsraum (d.h. auf den Pixeln des Bildes) schwer
	- Herausfiltern bestimmter Frequenzen
	- Beseitigung störender Details
	- Konvolution, Korrelation
- Ziel: übertrage Bild in einen Raum, in dem diese Operationen leichter sind
	- z.B. Zerlegung des Bildes in Frequenzen
	- Rückweg muss möglich sein!
	- Verschiedene Möglichkeiten, gleiches Prinzip

## **Motivation (2)**

- Bisher: Darstellung des Bildes im **Ortsraum** durch den Grauwert an einem bestimmten Ort
- Jetzt: Darstellung im **Frequenzraum** durch cos und sin Funktionen verschiedener Frequenzen
- Ein Bild kann eindeutig und vollständig in beiden Räumen dargestellt werden.

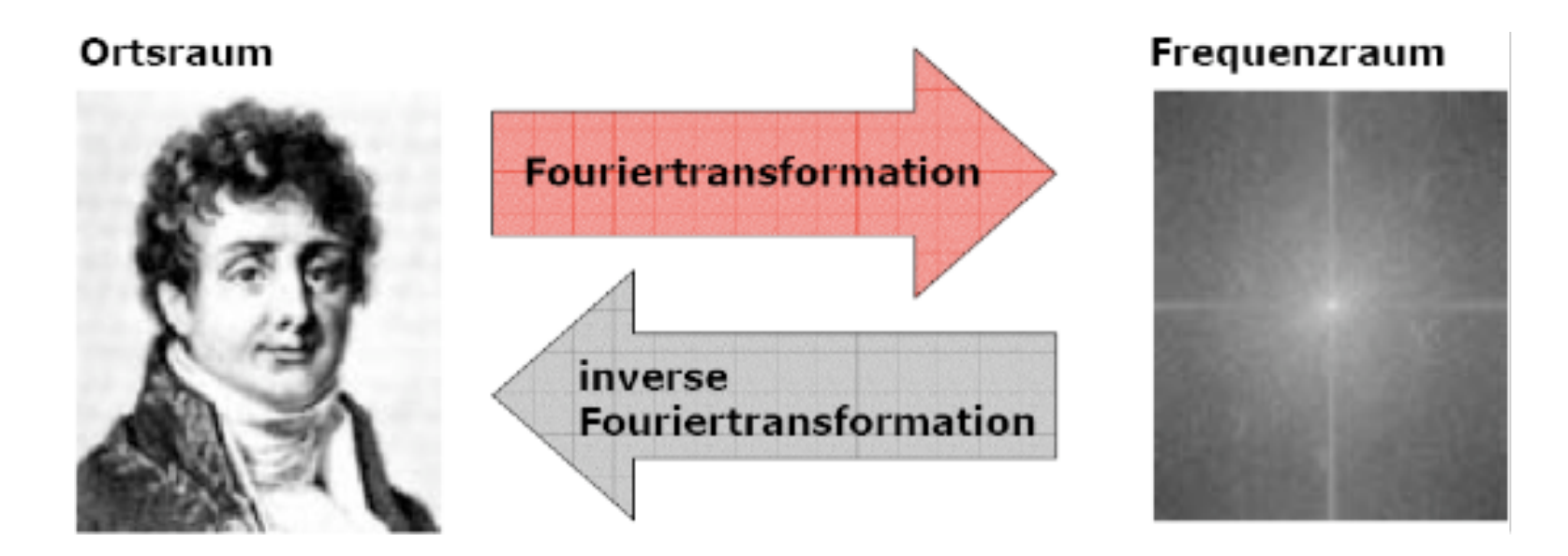

#### **Fouriertransformation: Eigenschaften**

- Transformation: verändert eine Funktion nicht, sondern stellt sie nur anders dar
- Transformation ist umkehrbar  $\rightarrow$  inverse Fouriertransformation
- Analog zum Basiswechsel in der Vektorrechnung

### **Exkurs: Vektorrechnung**

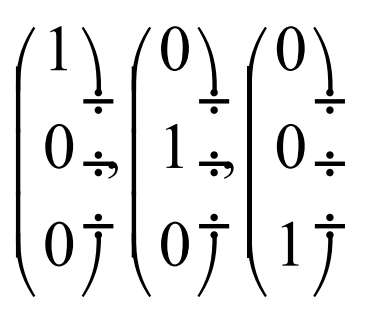

bilden eine Basis b $_1$  des R $^3$ sind paarweise orthogonal haben Länge 1

$$
\begin{pmatrix} 1/\sqrt{2} \\ 1/\sqrt{2} \\ 0 \\ 0 \end{pmatrix} \begin{pmatrix} 1/\sqrt{2} \\ -1/\sqrt{2} \\ 0 \\ 0 \\ 0 \end{pmatrix} \begin{pmatrix} 0 \\ 0 \\ 0 \\ 1 \\ 0 \end{pmatrix}
$$

bilden ebenfalls eine Basis b<sub>2</sub> des R<sup>3</sup> sind ebenfalls paarweise orthogonal Haben ebenfalls Länge 1

$$
\begin{pmatrix} 1/\sqrt{2} & 1/\sqrt{2} & 0 \\ 1/\sqrt{2} & -1/\sqrt{2} & 0 \\ 0 & 0 & 1\frac{1}{7} \end{pmatrix}
$$

Ist orthogonal und normiert  $(d.h. M<sup>T</sup> = M<sup>-1</sup>)$ Ist Basiswechselmatrix von  $b_1$  nach  $b_2$ 

#### **Anschaulich: Basisvektoren eines Bildes**

1 0 1 0 = 1 \* 1 0 0 0 + 0 \* 0 1 0 0 + 1 \* 0 0 1 0 + 0 \* 0 0 0 1 bilden eine Basis des R4 sind paarweise orthogonal haben Länge 1

- Wahl anderer Basisvektoren  $\rightarrow$  Transformation mittels Basiswechsel
- Basiswechselmatrix vom Rang der Pixelanzahl

## **Orthogonale Funktionen**

- Seien  $f_1$  und  $f_2$  Funktionen, die an N Stellen abgetastet sind (also N-dim. Vektoren)
- $f_1$  und  $f_2$  sind orthogonal, falls gilt:

$$
f_1 * f_2 = \sum_{k=0}^{N-1} f_1(k) f_2(k) = 0
$$

- D.h. das Skalarprodukt der zugehörigen Vektoren ist 0
- N paarweise orthogonale Funktionen  $f_1$  ...  $f_N$  bilden damit eine orthogonale Basis des N-dim. Raums
- Transformationen zwischen orthogonalen Basen sind immer umkehrbar

#### **Orthogonale Funktionen**

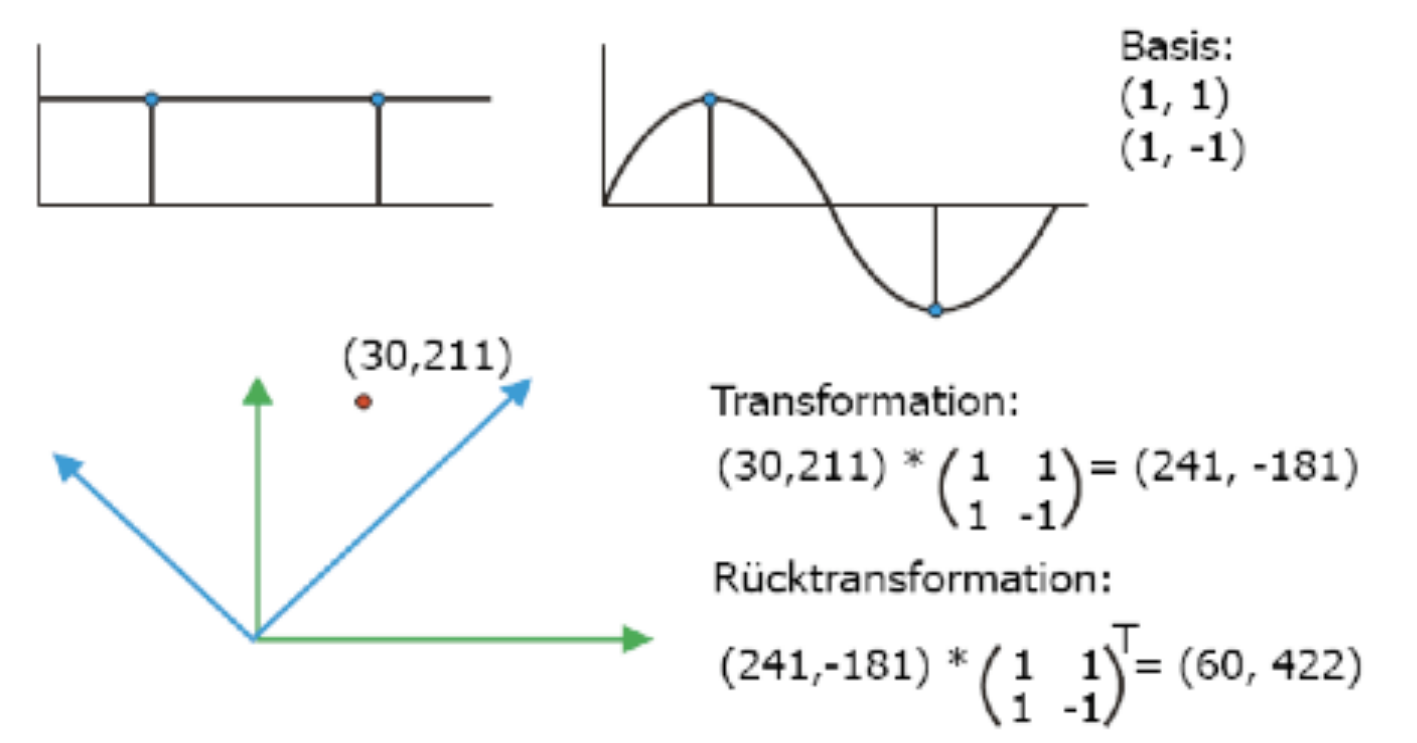

Anmerkung:

Das Resultat der Rücktransformation muss skaliert werden, weil die Basis nicht normiert ist.

#### **Orthogonale Funktionstransformationen**

- Betrachte abgetastete Funktionen wie Vektoren
- Finde neue geeignete orthogonalen Basis
- Üblicherweise Basisfunktionen, die eine Bedeutung bzgl. der betrachteten Eigenschaft haben
	- Fourier-Basis: komplexe, periodische Funktionen
	- Kosinusbasis: Kosinusfunktionen
- Transformiere Bild in diese Basis
- Betrachte es dort
- Transformiere zurück

 $\overline{v} = A\overline{x}$ 

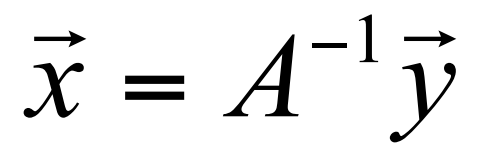

#### **Die Fourierbasis (1)**

- Ausgangspunkt: Bildzeile mit N Pixeln
- 1. Versuch: wähle Kosinusfunktionen

$$
\cos(u_1n), \cos(u_2n), \dots \cos(u_Nn)
$$

• Wobei u<sub>1</sub> ... u<sub>N</sub> ganzzahlige Vielfache von  $u_0 = 2π/N$ 

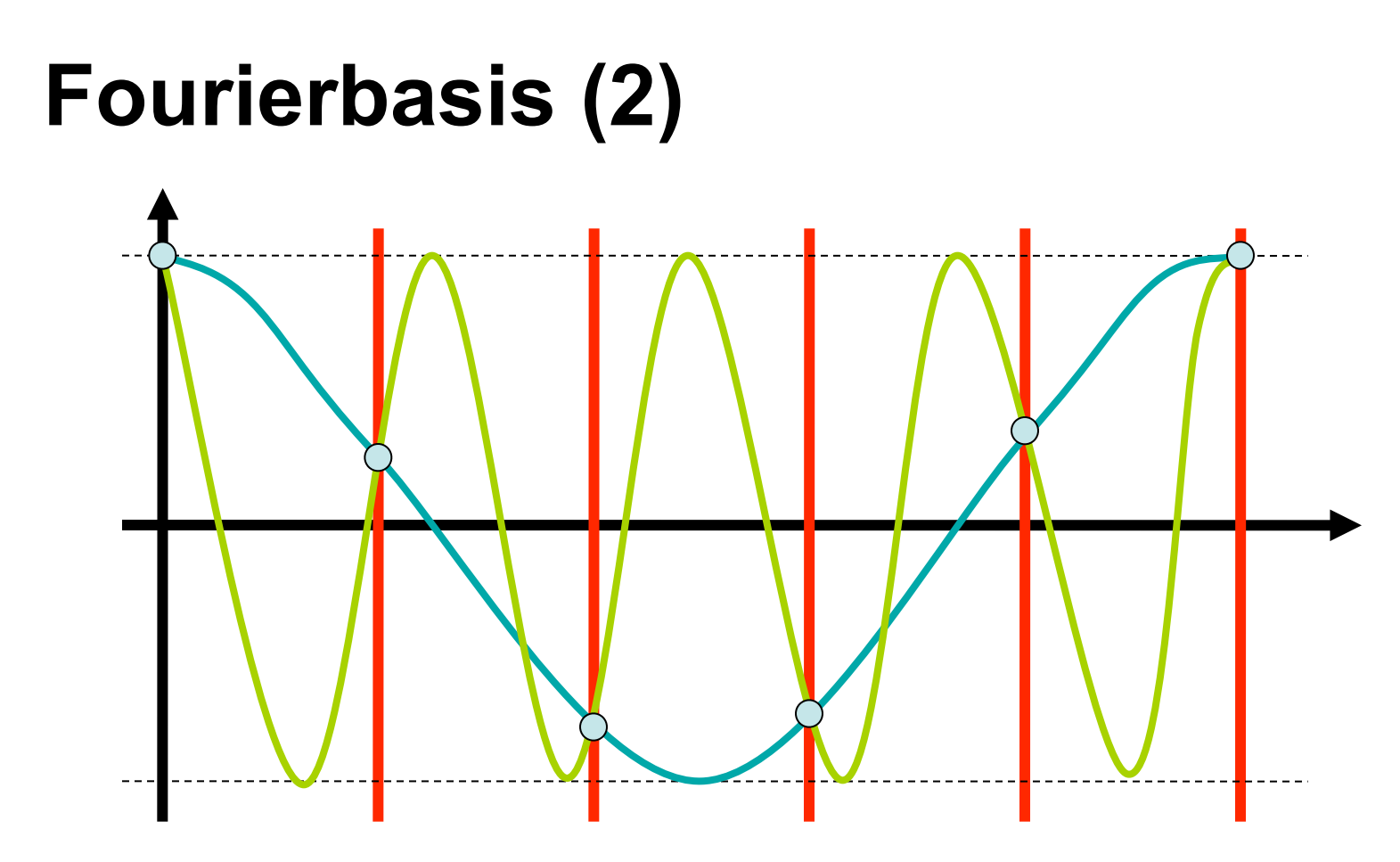

• N=5,  $u_i = 1$ ,  $u_j = 4 = N - u_i$ 

• Problem: falls  $u_i = N - u_j$  ist, sind die Abtastungen gleich

- → nur N/2 Funktionen verfügbar, keine Basis
- Siehe auch Shannon-Nyquist Theorem, Aliasing

## **Fourierbasis (3)**

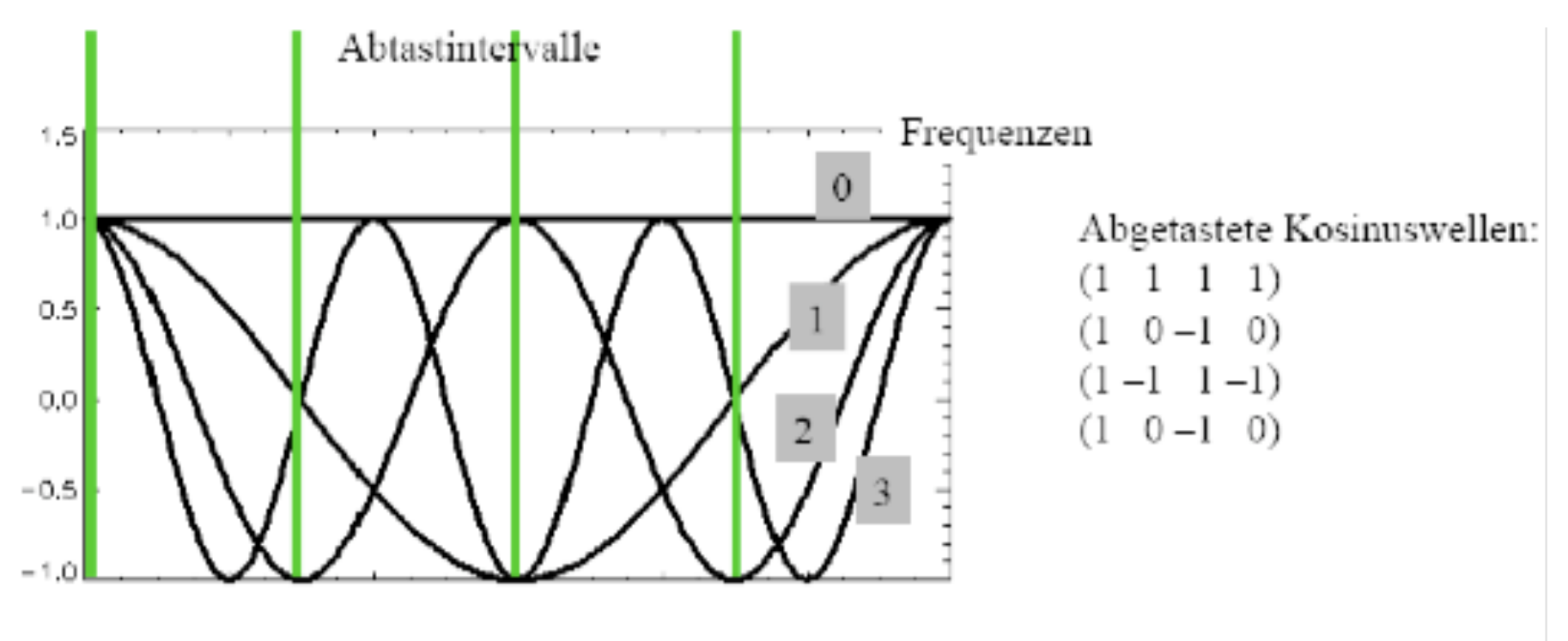

Lösungen:

- frequenzverschobene Perioden (DCT).
- komplexe periodische Funktionen (FT).

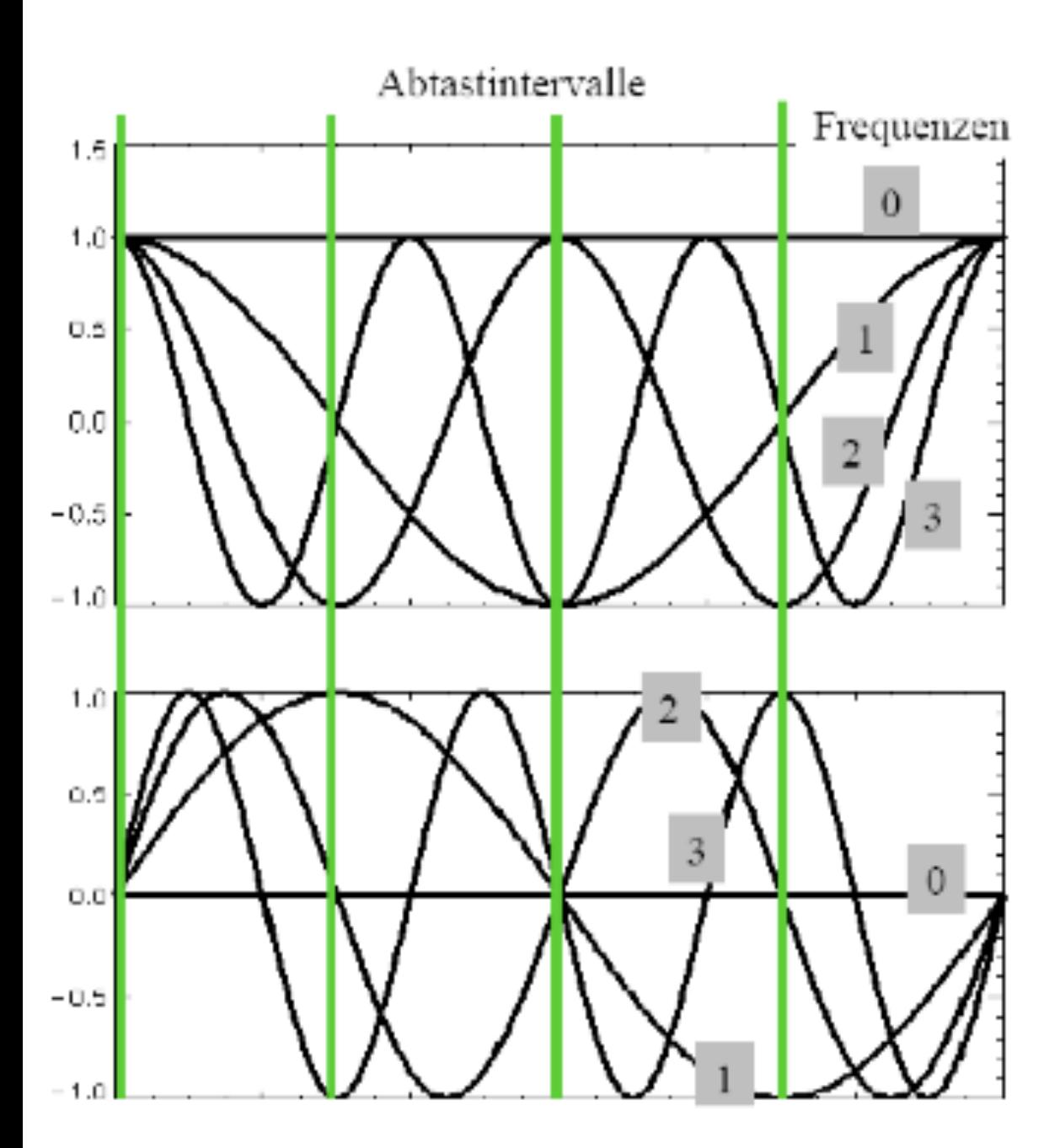

# Basisfunktionspaare

Abgetastete Kosinuswellen: 1)  $0 - 1 0$  $(1 - 1 1 - 1)$  $(1 \ 0-1 \ 0)$ Abgetastete Sinuswellen: 0 0  $(0, 0)$  $^{(0)}$  $(0-1)$ 0  $\theta$  $(0, 0)$  $(0 -1 0 1)$ 

## **Erinnerung: komplexe Zahlen**

- Im Bereich der reellen Zahlen gibt es keine Lösung für *x² = -1*
	- Einführung der imaginären Zahlen
	- i: Lösung der Gleichung *x² = -1*
- Die Gruppe der reellen und imaginären Zahlen nennt man *komplexe* Zahlen
- Komplexe Zahl *z*: *z = a + i\*b*, wobei a und b reell sind

#### **Erinnerung: komplexe Zahlen**

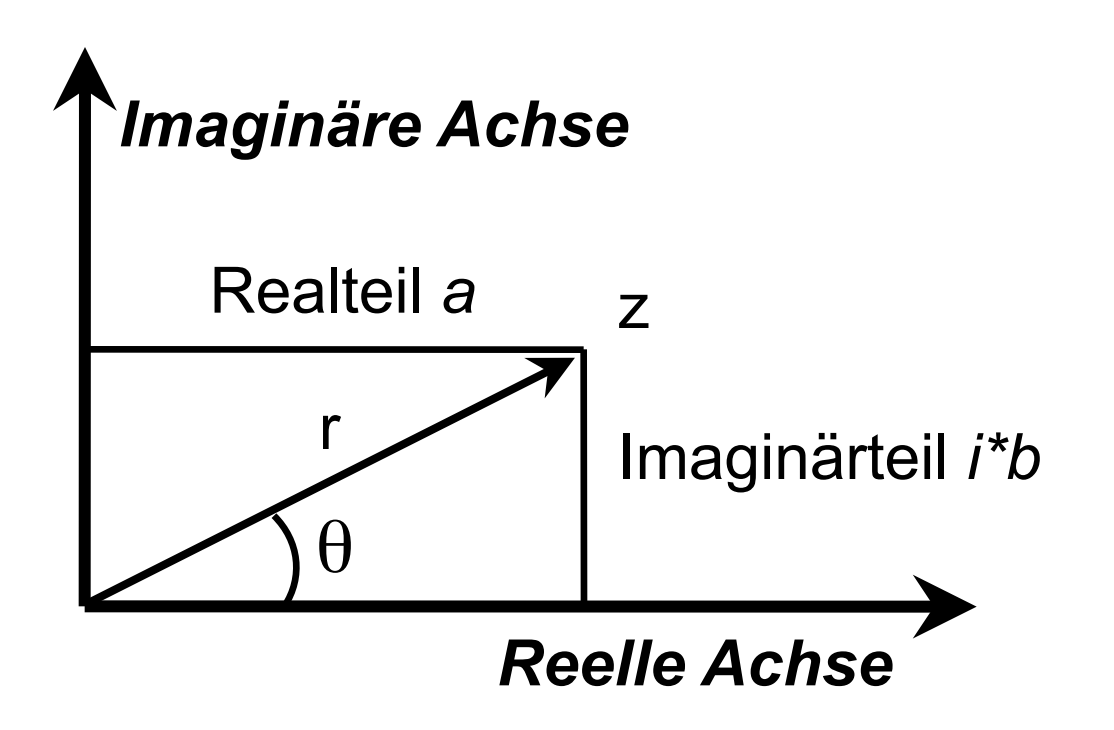

$$
z = a + ib = r \times e^{i\theta} = r(\cos(\theta) + i \times \sin(\theta))
$$

#### **Komplexe periodische Funktionen**

 $cos(\alpha) + i sin(\alpha)$ 

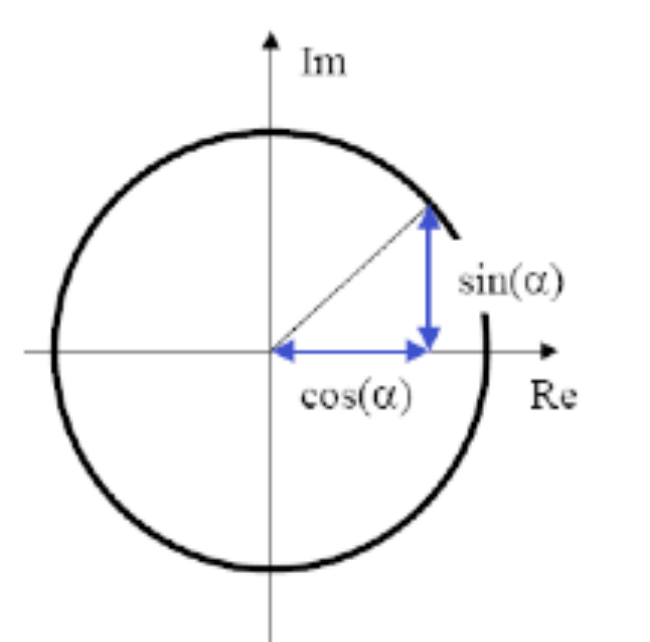

Alle Werte für komplexe Zahlen der Form  $cos(\alpha) + isin(\alpha)$  liegen auf einem Kreis mit Abstand 1 in der komplexen Ebene.

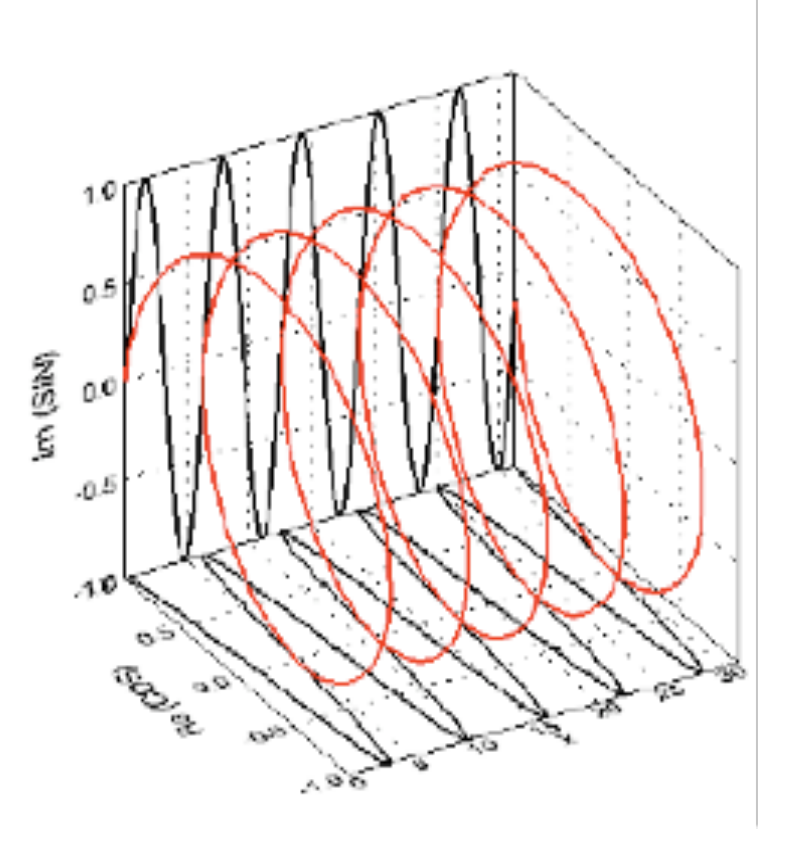

#### **Komplexes Skalarprodukt**

Skalarprodukt zwischen zwei Vektoren mit komplexen Elementen:

- Summe der Produkte der Komponenten des ersten Vektors mit der komplex-konjugierten Komponenten des zweiten Vektors.
- Die komplex-konjugierte zu  $x=a+i b$  ist  $x^* = a-i b$ .

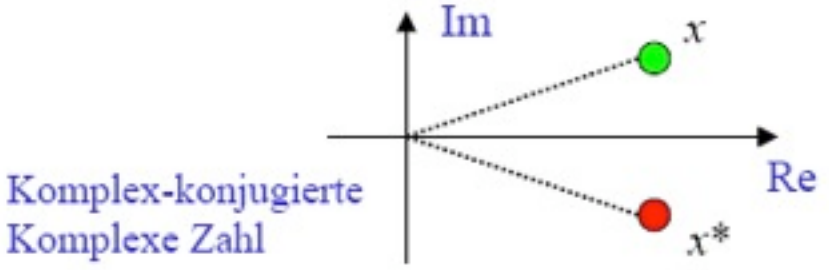

Skalarprodukt:

$$
\vec{x} \bullet \vec{y} = \sum_{i=0}^{N-1} x_i \cdot y_i^* = \sum_{i=0}^{N-1} (\text{Re}(x_i) + i \text{Im}(x_i)) (\text{Re}(y_i) - i \text{Im}(y_i))
$$
## **Fourierbasis (3)**

• 2. Versuch: wähle komplexe Funktionen

 $f = cos(u n) + i sin(u n)$ 

• Wobei u ein ganzz. Vielf. von  $u_0 = 2\pi/N$ 

- $\cdot \rightarrow$  N verschiedene Funktionen
- Ist eine Basis

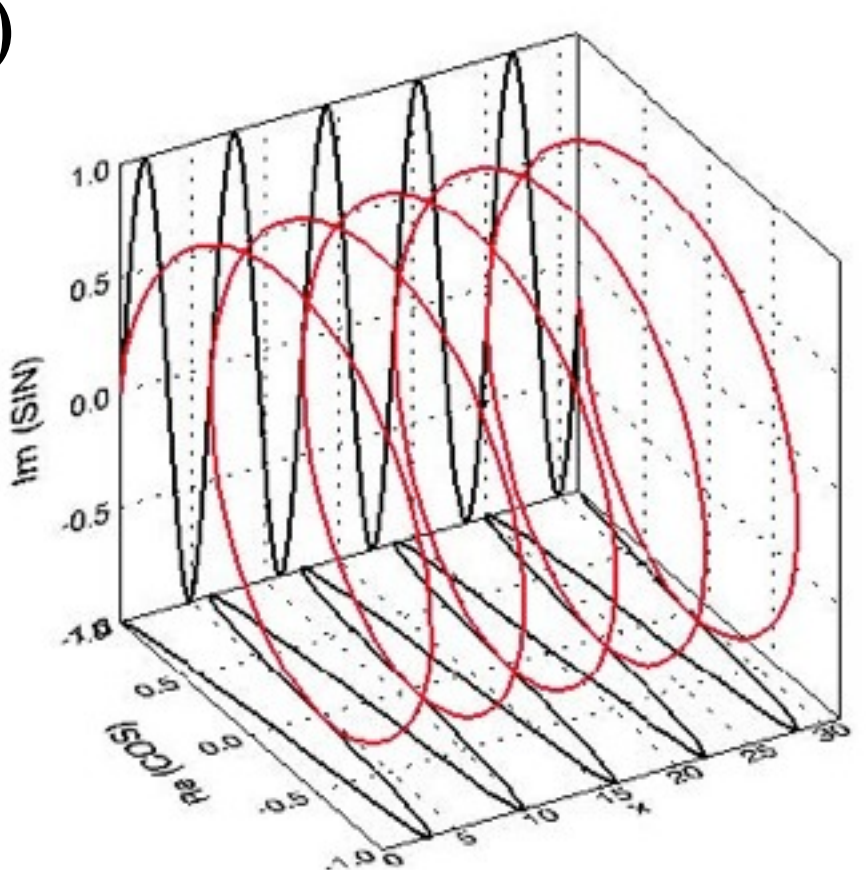

## **Belastungen beim Carving**

**Technikanalyse und Kräfte beim Carving [Diplomarbeit zur Erlangung des Eidg. Turn- und Sportlehrerdiploms II](http://members.fortunecity.com/tvreinach/index.htm)**

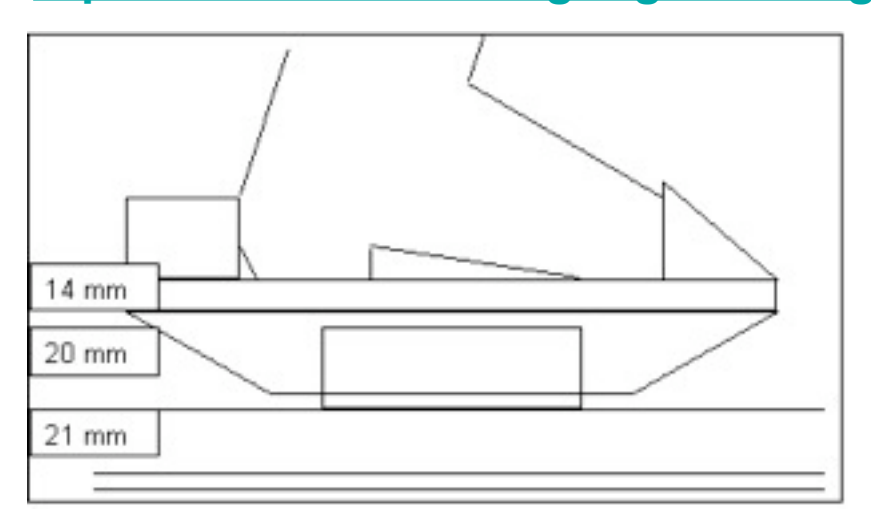

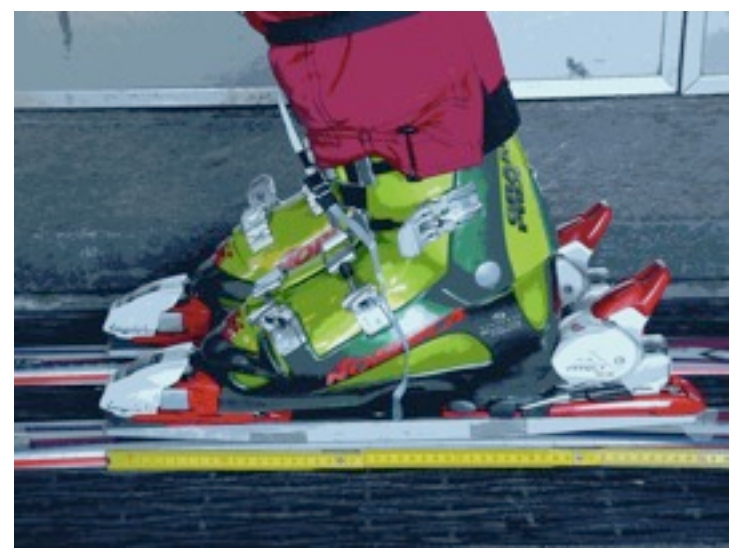

"Die erheblichen Schwingungen erlauben es auch nicht, eindeutige Aussagen bezüglich absoluter Kräfte zu machen. Eine Fourier- Analyse hätte diesbezüglich eine Vereinfachung, […] der **Diagrammauswertung** gegeben."

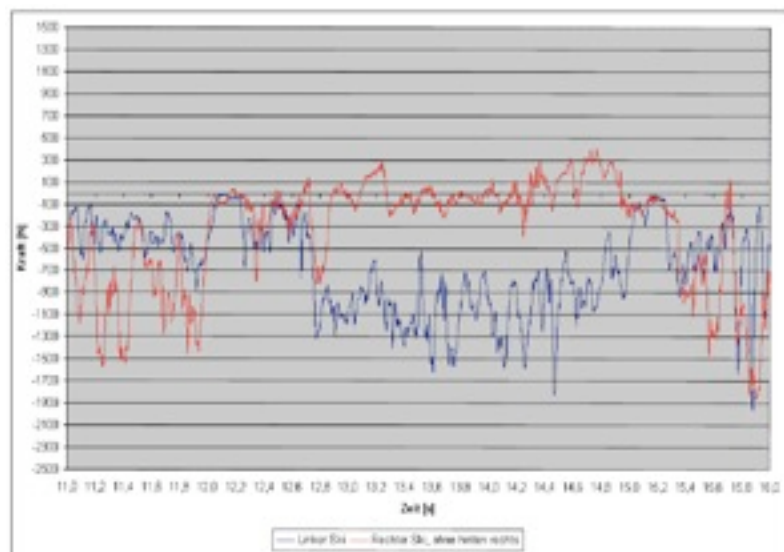